# LLNL's Deterministic Transport Access Routines and Data<sup>∗</sup>

 $\frac{1}{\sqrt{2}}$ 

Documentation for the Nuclear Data Files  $(ndf)$  and the libndf.a access routines

> Bret R. Beck Lawrence Livermore National Laboratory UCRL-MA-147647

> > December 3, 2002

<sup>∗</sup>This work was performed under the auspices of the U.S. Department of Energy by Lawrence Livermore National Laboratory under contract #W-7405-ENG-48.

# Contents

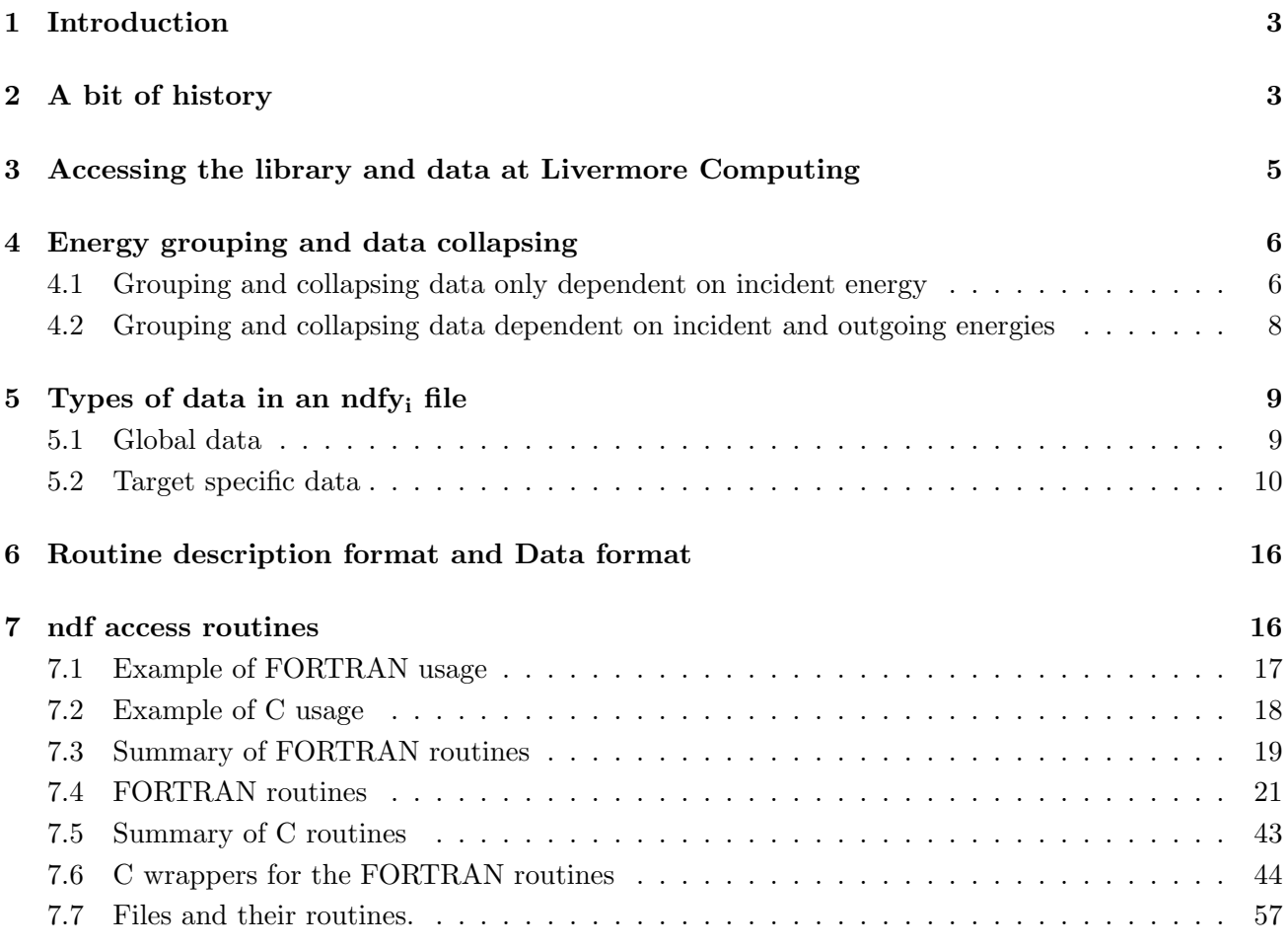

# List of Tables

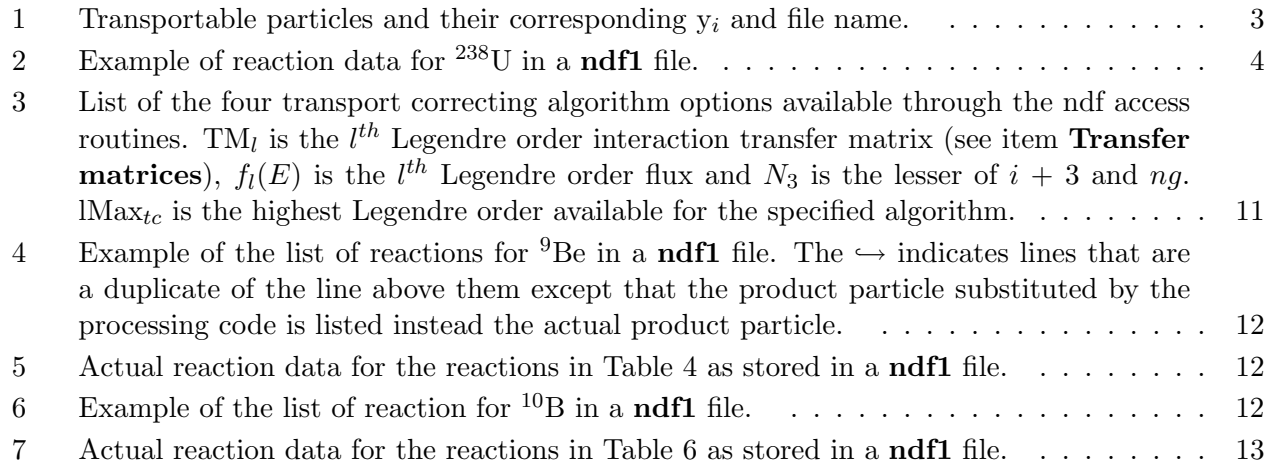

| $y_i$          | File name | Transportable particle name                              |
|----------------|-----------|----------------------------------------------------------|
|                | ndf1      | Neutron $(n)$                                            |
| $\overline{2}$ | ndf2      | proton(p)                                                |
| 3              | ndf3      | Deuteron $(d)$                                           |
| 4              | ndf4      | Triton $(t)$                                             |
| 5              | ndf5      | Helium 3 $(^{3}He)$                                      |
| 6              | ndf6      | Helium ( <sup>4</sup> He) also called alpha ( $\alpha$ ) |
|                | ndf7      | gamma $(\gamma)$                                         |

Table 1: Transportable particles and their corresponding  $y_i$  and file name.

# 1 Introduction

This document describes the routines, provided by the LLNL Computational Nuclear Physics Group, that access the data stored in the **ndfy**<sub>i</sub> files where  $y_i$  is a token to be replaced by a 1, 2, 3, 4, 5, 6 or 7 (e.g., ndf1). These files contain nuclear  $(y_i = 1 \text{ to } 6)$  and atomic gamma-ray  $(y_i = 7)$  data required by deterministic transport codes. Such codes transport particles through a composite material as particles are destroyed and created through interactions with the composite material. The various ndfy<sup>i</sup> files contain data so that the particles listed in Table 1, called transportable particles, can be transported through various composite materials. Within a ndfy<sup>i</sup> file is a list of targets (also called isotopes) for which there are data for reactions induced by its transportable particle. A composite material is a combination of one or more of these targets. For each target there is a list of nuclear reactions (or atomic gamma-ray reactions for the ndf7 file) for which there are data for that target. Section 5 describes the type of data stored in a  $\text{ndfy}_i$  file for each target.

For example, consider a material composed of only Uranium 238, <sup>238</sup>U, for which one would like to transport neutrons. Since only neutrons are being transported, only the ndf1 file needs to be accessed. The **ndf1** file may contain <sup>238</sup>U with data for the nuclear reactions listed in Table 2. Various data, like total cross-section, fission spectrum, etc., are stored for the <sup>238</sup>U target. The last reaction listed in the Table 2, capture, creates a  $\gamma$  particle. The energy and angular distribution information about the created γs are available in the ndf1 file (i.e., transport matrix and deposited energy). In order to transport  $\gamma s$  the **ndf7** file would need to be access.

In this document, an incident transportable particle is labeled  $y_i$  and an outgoing (appearing on the right-hand-side of the reaction equation) transportable particle is labeled  $y<sub>o</sub>$ . Some reactions may have more than one type of outgoing transportable particle (e.g.,  $(n, p \alpha)$ ) has a proton and an alpha as outgoing particles).

# 2 A bit of history

Originally, the access routines, called ndf access routines, were a set of LLLTRAN routines, it is claimed, built into a library named libndf.a. LLLTRAN was a version of FORTRAN, with extensions, developed at Lawrence Livermore National Laboratory and dates back to at least the 1970s. The ndf routines were incomplete in that some essential knowledge of the data could not be obtained through the access routines; it had to be known or guessed by the code developer. For example, the routine ndfistab returns a list of all targets and the number of targets. Memory for the target list is allocated

| $n + 238$ U $\rightarrow$ $n + 238$ U                            | ! Elastic scattering   |
|------------------------------------------------------------------|------------------------|
| $n + {}^{238}U \rightarrow n' + {}^{238}U$                       | ! Inelastic scattering |
| $n + {}^{238}U \rightarrow n + n + {}^{237}U$                    | ln(2n)                 |
| $n + {}^{238}U \rightarrow n + n + n + {}^{236}U$                | ln(3n)                 |
| $n + {}^{238}U \rightarrow n + n + n + {}^{235}U$                | ln(4n)                 |
| $n + {}^{238}U \rightarrow$ various neutrons + fission fragments | ! Fission              |
| $n + {}^{238}U \rightarrow \gamma + {}^{239}U$                   | ! Capture              |

Table 2: Example of reaction data for  $^{238}$ U in a **ndf1** file.

by the calling routine. If memory for the target list is insufficient a memory overwrite will occur. In the old routines there was no way to determine the number of targets prior to calling ndfistab so that appropriate memory could be allocated. Starting sometime in the late 1990's, routines have been added to overcome any deficiencies. For example, a routine ndfnistab as been added which returns the number of targets in the opened **ndfy**<sub>i</sub> file. C-wrapper routines have also been added and a C-header file ndf.h exist for C programming. The FORTRAN routines have the prefix ndf and the C-wrapper routines have the prefix ndfc.

Some of the concepts and equations used to calculate the data can also be found in reference [1], in particular chapters VI and VII, and in reference [2].

The data in the  $\textbf{ndfy}_i$  files is a "processed" form of the data from three nuclear databases developed at LLNL. One database contains information about neutron incident on various targets and is called ENDL (Evaluated Neutron Data Library). Another database contains information about the 5 supported transportable charged particles (p, d, t,  ${}^{3}$ He, and  $\alpha$ ) incident on various targets and is called ECPL (Evaluated Charged Particle Library). The last database contains information about gammas (γs) incident on various targets and is called EGDL (Evaluated Gamma Data Library). These databases represent the data in point-wise form. For example, cross-section data is given as 2-column data where the first column is the incident energy in MeV and the second column is the cross-section in barns; as the following lines demonstrate,

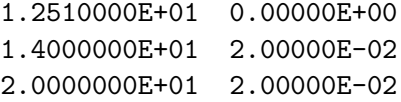

This data is converted from point-wise data into grouped data (see Section 4) to form the  $\text{ndfy}_i$ files and is then called processed data. In the future, the LLNL Nuclear Computations Group may make evaluated data from other databases (e.g., the ENDFB5 database from Brookhaven National Laboratory) available as  $\text{ndfy}_i$  files.

The acronym ENDL as two derivations. At times it will derive from Evaluated Neutron Data Library. At other times it will derive from Evaluated Nuclear Data Libraries. In this latter version, nuclear implies all three databases (ENDL, ECPL and EGDL). Hopefully, the appropriate meaning for this acronym will be clear when it is used at various places in this document.

# 3 Accessing the library and data at Livermore Computing

The Nuclear Computations Group supports the ndf accessing routines and required nuclear data on LLNL's Livermore Computing Facilities (e.g., GPS and Forest Clusters). When possible the OCF and the SCF ndf libraries and data are identical. Since the data is either in ASCII or a binary independent format it resides in the global directory /usr/gapps/nuclear/data, allowing all LC platforms on OCF or SCF to access the identical data. The directory /usr/gapps/nuclear/data has the following file and sub-directories relevant for using the libndf.a routines:

- bdfls) An ASCII file containing the following: (1) lists of group boundaries that can be accessed using **ndfidog**, (2) lists of fluxes used by **ndfgroup**, (3) a list of target masses, (4) a list of target half-lives, (5) some constants and other data of little concern to a user of the ndf accessing routines. See the routines ndfidog, ndfcidog, ndfgroup and ndfcgroup.
- alpha) A sub-directory containing various processed Evaluated Nuclear Data Library (ENDL) data in the alpha testing stage.
- betas) A sub-directory containing various processed ENDL data in the beta testing stage.
- current) A sub-directory containing default data accessed by the ndf accessing routines unless a user specifies otherwise (see ndfaccess and ndfinit).
- endl) A sub-directory containing various LLNL ENDL, ECPL and EGDL processed data.

The ndf data in the alpha, betas and endl sub-directories typically resides several sub-directories below these directories. For example, a version of ENDL (Evaluated Neutron Data Library) was released in 1999 and labeled endl99. This data resides inside the endl99/ndf sub-directory of the endl sub-directory (i.e., in the directory /usr/gapps/data/nuclear/endl/endl99/ndf.

The libndf.a and ndf.h files reside in sub-directories of the /usr/apps/ndf directory. The /usr/apps/ndf directory has the following sub-directories:

- betas) This sub-directory contains various libndf.a and ndf.h files in the beta testing stage. Different releases of libndf.a and ndf.h are signified by a date of the form YYMMDD and reside in a subdirectory named YYMMDD. For example, a version of libndf.a and ndf.h releases on 9-Jan-2002 resides in the sub-directory 020109.
- current) A sub-directory containing the version of libndf.a and ndf.h most users should use.
- old) A sub-directory containing the previous contents of the current sub-directory.
- new) A beta version that will likely become the current version.
- versions) A sub-directory containing all versions of libndf.a and ndf.h that once resided in the current sub-directory. Versions of libndf.a and ndf.h residing in betas may be removed at anytime. However, those residing in the versions sub-directory will not be removed, so that a users can, if they wish, always insure that they are getting the same libndf.a version by loading against a libndf.a in a sub-directory in the versions sub-directory instead of the current subdirectory.

Some releases of libndf.a and ndf.h have a sub-directory named debug. This sub-directory contains a libndf.a file compile with the debugging option "-g" and it also contains the source files. For example, the directory /usr/apps/ndf/versions/020109 contains the sub-directory debug.

# 4 Energy grouping and data collapsing

Much of the data stored in a **ndfy**<sub>i</sub> file is a function of the incident particle's energy (e.g., total cross-section  $\sigma(E)$ ) (and possibly outgoing transportable particle energy (e.g., transfer matrix)). As is common in deterministic computation, the energies in the  $\textbf{ndfy}_i$  files have been discretized: the multienergy-group approximation (see [3] page 61) which is called grouping in this document. In grouping, the incident energy range is divided up into  $ng$  regions by defining  $nq + 1$  energy boundaries. In a ndfy<sup>i</sup> file the boundaries are stored from highest to lowest energy; the data is also stored and retrieved in that order. The incident energy groups are labeled g for  $1 \leq g \leq ng$ . The outgoing energy groups are label h for  $1 \leq h \leq nh$ . Only the transfer and fission matrix data are stored as a function of both incident and outgoing energies; their grouping and collapsing are discussed in Section 4.2. All other data is stored as a function of incident energy; their grouping and collapsing are discussed in the next section.

#### 4.1 Grouping and collapsing data only dependent on incident energy

Data that is only a function of incident particle energy is grouped by performing a Legendre-order-flux weighted averaging of the data between group boundaries. That is, for the  $l^{th}$  Legendre order  $Q<sup>l</sup>$  of a quantity  $Q(E)$  and the l<sup>th</sup> Legendre order flux  $f^l(E)$ , the value of  $Q^l$  for group g,  $Q_g^l$ , is calculated as,

$$
Q_g^l = \frac{\int_{E_{g+1}}^{E_g} f^l(E) Q^l(E) dE}{\int_{E_{g+1}}^{E_g} f^l(E) dE} . \tag{1}
$$

Only the transport correcting cross-sections and the interaction transfer matrix have  $l > 0$  Legendre orders. All other quantities have only the isotropic  $l = 0$  Legendre order; in which case the *l*-order label is dropped (e.g.,  $\sigma^0$  is written as  $\sigma$ ). For example, consider a cross-section  $\sigma(E)$  grouped using the 3 groups given by the energy boundaries (20.0, 15.0, 12.3, 0.1 MeV); then the grouped cross-sections are,

$$
\sigma_1 = \frac{\int_{15.0}^{20.0} f^0(E) \,\sigma(E) \,dE}{\int_{15.0}^{20.0} f^0(E) \,dE} \tag{2}
$$

$$
\sigma_2 = \frac{\int_{12.3}^{15.0} f^0(E) \,\sigma(E) \,dE}{\int_{12.3}^{15.0} f^0(E) \,dE} \tag{3}
$$

#### 4.1 Grouping and collapsing data only dependent on incident energy 7

$$
\sigma_3 = \frac{\int_{0.1}^{12.3} f^0(E) \,\sigma(E) \,dE}{\int_{0.1}^{12.3} f^0(E) \,dE} \quad . \tag{4}
$$

Four quantities are not grouped as given by Eq. 1. One is the group speed  $v<sub>g</sub>$  which is calculated as,

$$
\frac{1}{v_g} = \frac{\int_{E_{g+1}}^{E_g} \frac{f^0(E)}{v(E)} dE}{\int_{E_{g+1}}^{E_g} f^0(E) dE}
$$
\n(5)

since it is  $1/v_g$  that appears in transport equations. However, it is  $v_g$  which is returned by the access routines. Another quantity not grouped as per Eq. 1 is the group flux  $f_g^l$ , which is not weighted,

$$
f_g^l = \int_{E_{g+1}}^{E_g} f^l(E) \, dE \tag{6}
$$

The last two quantities not grouped as per Eq. 1 are the transfer and fission matrices. These quantities also depend on outgoing particle energy and are discussed in Section 4.2.

Often the data in a  $\textbf{ndfy}_i$  file are stored with more energy resolution than a problem requires. In this case, the user can request, by calling **ndfgroup**, that the ndf access routines return the data grouped to a smaller energy group. This smaller energy group must be a subset of the energy group used to generate the data in the **ndfy**<sub>i</sub> file. (A subset energy group contains only boundaries of the superset group). The example above has six 1-group subsets  $(20.0, 15.0), (20.0, 12.3), (20.0, 0.1), (15.0, 15.0)$ 12.3), (15.0, 0.1), and (12.3, 0.1), four 2-group subsets (20.0, 15.0, 12.3), (20.0, 15.0, 0.1), (20.0, 12.3, 0.1) and (15.0, 12.3 0.1) and itself as a 3-group subset.

Data mapped to a subset group is referred to as collapsed data in this document and the act of mapping the data is called collapsing. To receive collapsed data one must first call the ndf routine ndfgroup (or ndfcgroup). The first two arguments of ndfgroup are the new group boundaries and the number of new groups (labeled *ncg* is this document). The third argument of this routine is a flux id. The bdfls file is scanned for the requested flux. This flux  $\varphi$  is then grouped onto the old groups and the data is collapsed using this flux as a weight for the old group data. The flux is calculated as,

$$
\varphi_{g'}^l = \sum_{g \in g'} \varphi_g^l = \int_{E_{g'+1}}^{E_{g'}} \varphi^l(E) dE \qquad . \tag{7}
$$

where

$$
\varphi_g^l = \int_{E_{g+1}}^{E_g} \varphi^l(E) dE \qquad . \tag{8}
$$

Here, g' is a label for the new groups,  $\varphi_g^l$  is the requested flux grouped (see Eq. 8) and  $g \in g'$  means to sum over all g for which the boundaries of g fall inclusively between the boundaries of  $g'$ .

Collapsing a quantity  $Q_g^l$  is calculated as,

$$
Q_{g'}^l = \frac{\sum_{g \in g'} \varphi_g^l Q_g}{\sum_{g \in g'} \varphi_g^l} \qquad . \tag{9}
$$

#### 8 4 ENERGY GROUPING AND DATA COLLAPSING

In the above example, collapsing the cross-section to the 2-group (20.0, 15.0, 0.1) yields,

$$
\sigma_1' = \frac{\sigma_1 \varphi_1^0}{\varphi_1^0} = \sigma_1 \tag{10}
$$

$$
\sigma_2' = \frac{\sigma_2 \varphi_2^0 + \sigma_3 \varphi_3^0}{\varphi_2^0 + \varphi_3^0} \qquad . \tag{11}
$$

While collapsing to the 1-group (20.0, 12.3) yields,

$$
\sigma_1' = \frac{\sigma_1 \varphi_1^0 + \sigma_2 \varphi_2^0}{\varphi_1^0 + \varphi_2^0} \quad . \tag{12}
$$

The speed (and flux as given in Eq. 7) is collapsed differently, so as to be consistent with its previous groupings. Speed is collapsed as,  $\Omega$ 

$$
\frac{1}{v_{g'}} = \frac{\sum_{g \in g'} \frac{\varphi_g^0}{v_g}}{\sum_{g \in g'} \varphi_g^0} \tag{13}
$$

#### 4.2 Grouping and collapsing data dependent on incident and outgoing energies

This section discusses grouping and collapsing of transfer and fission matrix data. These data are dependent on both incident and outgoing particles' energies. Grouping and collapsing of transfer matrix data are more complicated than is presented here, since either particle number, energy, or number-and-energy of the outgoing particles is conserved during the grouping and collapsing. In this section only particle conserving grouping and collapsing will be discussed. A full discussion of grouping and collapsing of the transfer matrix data can be found in Chapter VI and pages VII-19 to VII-23 of reference [1] and in reference [2].

If  $M(E, E')$  is a quantity that is dependent on incident E and outgoing E' energies and  $f^l(E)$  is the l-order Legendre flux then the l-order Legendre particle-conserving grouped matrix  $M_{g,h}^l$  is calculated as,

$$
M_{g,h}^l = \frac{\int_{E_{g+1}}^{E_g} \int_{E_{h+1}'}^{E_h'} f^l(E) M^l(E, E') dE dE'}{\int_{E_{g+1}}^{E_g} f^l(E) dE}
$$
 (14)

Collapsing this data to new incident and outgoing particle groups, label as  $g'$  and  $h'$ , is calculated as,

$$
M_{g',h'}^l = \frac{\sum_{g \in g'} \sum_{h \in h'} \varphi_g^l M_{g,h}^l}{\sum_{g \in g'} \varphi_g^l} \qquad . \tag{15}
$$

Here  $g \in g'$  means to sum over all g for which the boundaries of g fall inclusively between the boundaries of g' and  $h \in h'$  means to sum over all h for which the boundaries of h fall inclusively between the boundaries of  $h'$  except that the end points of  $h'$  are extended to include the end points of h so as to conserve outgoing particle number. For example, collapsing the outgoing particle's group from  $(20.0, 15.0, 12.3, 0.1)$  to  $(20.0, 15.0, 12.3)$  will result in the outgoing particle's collapse group being  $(20.0, 15.0, 0.1)$  when collapsing. The incident particle's collapse group is set by calling **ndfgroup** or ndfcgroup. For the interaction transfer matrix data and the fission transfer matrix data the outgoing particle's collapse group is also that set by calling ndfgroup or ndfcgroup. For transfer matrix data for  $y_i \neq y_o$  the outgoing particle's collapse group is specified through arguments to the routines **dfpmat** and ndfcpmat.

# 5 Types of data in an ndfy<sub>i</sub> file

Each ndfy<sub>i</sub> file contains a global data section, and a target specific data section for each target. The global data section contains target independent data and brief information about each target in the file.

# 5.1 Global data

This section describes the data in the global data section and the ndf access routines used to retrieve this data.

- Date: Date is an integer date in the form YYMMDD (e.g., 991031 for 31-Oct-1999). Originally this date was the day on which the file was processed. Currently, as of about 1-Oct-2000, the date is used to uniquely identify a file. Dates in files generated before about 1-Oct-2000 are not guaranteed to be unique. See routines ndfinit, ndfcinit and ndfcopen.
- Group id: The incident particle's group id from the bdfls file used to generate the ndfy<sub>i</sub> file. See routines ndfgid and ndfcgid.
- Number of groups: The number of incident particle groups used to generate the **ndfy**<sub>i</sub> file. This is designated as ng in this document. See routines ndfngroups, ndfcngroups, ndfngroup and ndfcngroup.
- Group boundaries: The incident particle's group boundaries used to generate the ndfy<sub>i</sub> file. See routines **ndfgp** and **ndfgid**. This data has units of MeV.
- Group speeds: The incident particle's group averaged speeds (see Eqs. 5 and 13). See routines ndfsp and ndfcsp. This data has units of cm/sh where sh =  $10^{-8}$  second.
- **Group flux:** The grouped flux used to generate the **ndfy**<sub>i</sub> file (see Eqs. 6, 7 and 8). Typically, the ndfy<sub>i</sub> file is generated with a flat flux with only the  $l = 0$  Legendre order specified. There is no routine which returns the flux used to generate the  $\bf{ndfy_i}$  file. If  $\bf{ndfgroup}$  has been called then ndfflxw, ndfflxw\_l, ndfwsp, ndfcflxw, ndfcflxw\_l or ndfcwsp can be called to obtained the grouped flux for the flux specified with the flux id argument of ndfgroup.
- yo descriptor: The list of transportable outgoing particles and relevant information. The number of transportable outgoing particles is obtained from ndfnyos or ndfcnyos and the list is obtained from ndfyos or ndfcyos (also see ndfyo or ndfcyo). When a ndfy<sub>i</sub> file is generated the transfer matrix for transportable incident particle going to a transportable outgoing particle is calculated. During this calculation the processing code is instructed, through a flag labeled  $\text{icflg}$ , to conserve

either transportable outgoing particle number, energy, or number-and-energy. (Traditionally, conservation of number (iecflg = 0) is used for neutrons, conservation of number-and-energy (iecflg  $=$  3) is used for charge particles and conservation of energy (iecflg  $=$  1) is used for gammas.) This flag is stored in the file and used when collapsing. It can be accessed using the routine ndfyo info or ndfcyo iecflg. When the transportable outgoing particle is the same as the transportable incident particle (i.e.,  $y_i = y_o$ ) then the matrix generated has dimension  $ng \times ng$ . When the transportable outgoing particle is different than the transportable incident particle (i.e.,  $y_i \neq y_o$ ) then the matrix generated has dimension  $nh \times nq$ . The value of nh can be accessed using ndfyo\_info or ndfcyo\_nego. There exist an  $\mathrm{i} e c f l g$  and nh for each transportable outgoing particle type.

Target list: The integer list of targets in the ndfy<sub>i</sub> file. The targets are listed in terms of their ZA  $= 1000 \times Z + A$  (e.g., <sup>238</sup>U as ZA = 92238). See routines **ndfnistab**, **ndfistab**, **ndfcnistab** and ndfcistab.

#### 5.2 Target specific data

This section describes the data in the target specific data section and the ndf access routines used to retrieve this data. To access this data for a specific target one must first call ndfiso to select the target.

- Atomic mass: The mass of the target in atomic mass units (AMU). Historically, this was called weight, hence the accessing routines are call **ndfatw** and **ndfcatw** for ATomic Weight (atw).
- **IMax:** The maximum Legendre order that data is calculated to and stored in the **ndfy**<sub>i</sub> file. This is only relevant for the transfer matrix when the incident particle and outgoing particle are the same (i.e.,  $y_i = y_o$ ) and for the transport correcting cross-sections. (When  $y_i \neq y_o$  the outgoing particle distribution is assumed to be isotropic; hence, only the  $l = 0$  transfer matrix is stored). See routines ndfmxorder, ndfcmxorder, ndfmxorder\_tc and ndfcmxorder\_tc.
- Total cross-section: The total cross-section is the sum of all the reaction cross-sections described in item Reaction specific information below and has units of barn. The access routines for this data are ndftotal, ndfsig, ndfctotal and ndfcsig.
- Transport correcting cross-section: Deterministic transport codes that use a Legendre expansion truncate the expansion due to resource limitations. A truncation at order  $l_T$  requires a correction from the next order  $l_T + 1$ . This correction is called the transport correcting cross-section in this document and is label tc<sub>l</sub> in Table 3 with  $l = l_T + 1$ . Four transport correcting crosssection methods are supported by the ndf accessing routines. Table 3 describes the four methods. The default method is Pendlebury/Underhill. Each transport correcting cross-section can be calculated for Legendre order 1 to  $\text{Max}_{tc}$  where  $\text{Max}_{tc}$  is given in column 3 of Table 3. The LLNL exact method has two caveats; (1) the  $\text{Max} + 1$  exact correction is really the LLNL approximate method, (2) if the  $i^{th}$  group total cross-section is less than the exact  $\text{tc}_{l}(i)$  then the exact tc<sub>l</sub>(i) is replaced by the approximate tc<sub>l</sub>(i). See routines **ndfsig, ndftrcorr, ndfcorrec**, ndfncorrec, ndfcsig, ndfctrcorr, ndfccorrec and ndfcncorrec. This data has units of barn.
- Reaction specific information: Each target contains a list of all reactions included in its processing as well as cross-section and particles produced (including non-transportable particles) for each

| Code           | Name                 | $\text{Max}_{tc}$ | $tc_l(i)$ (for i = 1 to ng)                      |
|----------------|----------------------|-------------------|--------------------------------------------------|
| $\Omega$       | None                 | $lMax + 1$        |                                                  |
|                | Pendlebury/Underhill | lMax              | $TM_l(i,i)$                                      |
| $\overline{2}$ | LLNL (exact)         | <i>lMax</i>       | $\sum_{j=1}^{ng} f_l(j) \text{TM}_l(i,j)/f_l(i)$ |
|                | LLNL (approximate)   | $lMax + 1$        | $\sum_{i=1}^{ng} \text{TM}_l(j,i)$               |
| 3              | Ferguson             | lMax              | $\sum_{i=i}^{N_3} \text{TM}_l(j,i)$              |

Table 3: List of the four transport correcting algorithm options available through the ndf access routines. TM<sub>l</sub> is the  $l^{th}$  Legendre order interaction transfer matrix (see item **Transfer matrices**),  $f_l(E)$  is the  $l^{th}$  Legendre order flux and  $N_3$  is the lesser of  $i + 3$  and ng. IMax<sub>tc</sub> is the highest Legendre order available for the specified algorithm.

reaction. A reaction is identified by a unique combination of C, S, Q, X1, X2, X3, and  $Q_{\text{eff}}$ values. The C-value identifies the type of reaction (e.g.,  $C = 10$  identifies the reaction as elastic scattering,  $C = 11$  identifies the reaction as inelastic scattering and  $C = 15$  identifies the reaction as fission). Some reaction types are sub-divided as given by the S-, X1-, X2-, and X3-values. As example, for many targets the  $C = 11$ , inelastic scattering, reaction is sub-divided into several level excitations  $(S = 1, X1 = \text{level excitation MeV})$  and the rest  $(S = 0)$ . The Q-value is the mass difference of the reaction.  $Q_{\text{eff}}$  is the threshold-energy for the reaction, and is typically, but not always, Qcalculated - X1. Qcalculated is calculated during the processing stage from a table of masses, while Q is taken from input data files that may contain slightly different masses; whence  $Q_{\text{eff}}$  is close but not always equal to  $Q$  - X1. All energy values have units of MeV.

The following two examples illustrate the type of reactions found in a **ndfy**<sub>i</sub> file. (Note, sometimes there is a difference between the actual particles produced and those found in a  $\textbf{ndfy}_{i}$  file. During the processing of a  $\bf{ndfy_i}$  file, the particles produced (i.e., particles occurring on the right hand side of the  $\rightarrow$  in Tables 4 and 6) are determined. If a product particle is not in the list of targets in the ndfy<sup>i</sup> file then the processing code substitutes for it a nearby target that is in the ndfy<sub>i</sub> file.) Tables 4 and 5 are an example of a neutron incident on a <sup>9</sup>Be target. This **ndf1** file does not contain the targets  ${}^{9}$ Li,  ${}^{8}$ Li and  ${}^{6}$ He, so they were replaced by the targets  ${}^{7}$ Li,  ${}^{7}$ Li and  $\alpha$  respectively. The Q-values are calculated with the actual product particles and not the substituted ones.

Tables 6 and 7 are an example of a neutron incident on a <sup>10</sup>B target. Multiple  $C = 11$  entries are present; four with  $S = 1$  for the excitation levels 0.717, 1.74, 2.154 and 3.59 MeV and one with  $S = 0$  for the rest of the inelastic reaction cross-section data.

The access routines allow one to obtain information about the number of reactions, the list of C-values, the summed cross-section and Q-value for a reaction type, and the particles produced for a specific reaction as described below.

Number of reactions: The number of reactions for a specific target is obtained by calling ndfnreact or ndfcnreact. For Tables 5 and 7 the number of reactions are 8 and 11 respectively. Also see routines ndfreact, ndfnrxs, ndfrxs, ndfrxslist, ndfrxslevel, ndfcreact, ndfcnrxs, ndfcrxs, ndfcrxslist and ndfcrxslevel.

| $n + {}^{9}Be \rightarrow n + {}^{9}Be$                     | $C = 10$ , Elastic scattering                   |
|-------------------------------------------------------------|-------------------------------------------------|
| $n + {}^{9}Be \rightarrow n + n + \alpha + \alpha$          | $C = 12, (n, 2n)$                               |
| $n + {}^{9}Be \rightarrow p + {}^{9}Li$                     | $C = 40, (n,p)$                                 |
| $\hookrightarrow$ n + $^{9}$ Be $\rightarrow$ p + $^{7}$ Li | ! <sup>9</sup> Li replaced with <sup>7</sup> Li |
| $n + {}^{9}Be \rightarrow d + {}^{8}Li$                     | $C = 41, (n,d)$                                 |
| $\hookrightarrow$ n + ${}^{9}Be \rightarrow d + {}^{7}Li$   | <sup>8</sup> Li replaced with <sup>7</sup> Li   |
| $n + {}^{9}Be \rightarrow t + {}^{7}Li$                     | $C = 42$ , $(n,t)$                              |
| $n + {}^{9}Be \rightarrow \alpha + {}^{6}He$                | ! $C = 45$ , $(n, \alpha)$                      |
| $\hookrightarrow$ n + $^{9}Be \rightarrow \alpha + \alpha$  | ! <sup>6</sup> He replaced with $\alpha$        |
| $n + {}^{9}Be \rightarrow \gamma + {}^{10}Be$               | $C = 46$ , Capture                              |

Table 4: Example of the list of reactions for <sup>9</sup>Be in a **ndf1** file. The  $\rightarrow$  indicates lines that are a duplicate of the line above them except that the product particle substituted by the processing code is listed instead the actual product particle.

| $\overline{C}$ | S | Q         | X <sub>1</sub> | X <sub>2</sub> | X3         | $Q_{\rm eff}$ |
|----------------|---|-----------|----------------|----------------|------------|---------------|
| 10             | 0 | 0.        | 0.             | 0.             | $\theta$ . | 0.            |
| 12             | 0 | $-1.5728$ | 0.             | 0.             | $\theta$ . | $-1.5728$     |
| 40             | 1 | $-12.83$  | 0.             | 0.             | $\theta$ . | $-12.824$     |
| 41             | 1 | $-14.66$  | 0.             | 0.             | 0.         | $-14.664$     |
| 42             | 1 | $-10.44$  | $\theta$ .     | $\theta$ .     | 0.         | $-10.439$     |
| 42             | 1 | $-10.44$  | 0.478          | 0.             | 0.         | $-10.917$     |
| 45             | 1 | $-0.6$    | 0.             | 0.             | $\theta$ . | $-0.60175$    |
| 46             | 0 | 6.82      | 0.             | 0.             | 0.         | 6.82          |

Table 5: Actual reaction data for the reactions in Table 4 as stored in a ndf1 file.

| $\overline{n+}^{10}B \rightarrow n+{}^{10}B$           | $C = 10$ , Elastic scattering   |
|--------------------------------------------------------|---------------------------------|
| $n + {}^{10}B \rightarrow n' + {}^{10}B$               | $C = 11$ , Inelastic scattering |
| $n + {}^{10}B \rightarrow n + d + \alpha + \alpha$     | ! $C = 23$ , $(n, n d \alpha)$  |
| $n + {}^{10}B \rightarrow n + n + p + \alpha + \alpha$ | $C = 31$ , $(n, 2n p \alpha)$   |
| $n + {}^{10}B \rightarrow t + \alpha + \alpha$         | ! $C = 43$ , $(n, t \alpha)$    |
| $n + {}^{10}B \rightarrow \alpha + {}^{7}Li$           | $C = 45$ , $(n,\alpha)$         |
| $n + {}^{10}B \rightarrow \gamma + {}^{11}B$           | $C = 46$ , Capture              |

Table 6: Example of the list of reaction for  ${}^{10}B$  in a **ndf1** file.

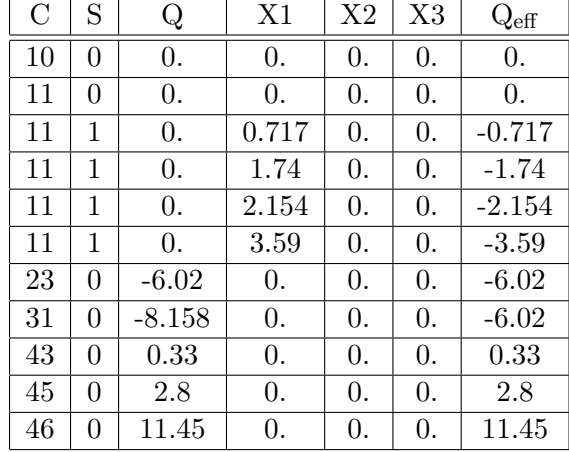

Table 7: Actual reaction data for the reactions in Table 6 as stored in a **ndf1** file.

- Reaction cross-section: Reaction specific, for a specified C-value, cross-section data are obtained by calling ndfrxs or ndfcrxs. Also see routines ndfnrxs, ndfrxslist, ndfrxslevel, ndfcnrxs, ndfcrxslist and ndfcrxslevel. This data has units of barn.
- Reaction particles produced: The particles produced for a specified Reaction, C-value, are obtained by calling **ndfprod** or **ndfcprod**. As example, for the  $C = 40$  reaction for the data in Table 4, **ndfnprod** would return 2 and **ndfprod** would return the lists ZAList  $=$  { 2, 3007 } and MList =  $\{1, 1\}$  since two particles are produced (i.e., p and <sup>7</sup>Li), each with multiplicity 1. Also see routines **ndfnprod**, and **ndfcnprod**.
- **Transportable particles produced, (i.e.,**  $y_o$ **s):** Each target produces transportable particles. For example, the  ${}^{9}$ Be target of Table 4 and the  ${}^{10}$ B target of Table 6 each produce 6 transportable particles (n, p, d, t,  $\alpha$  and  $\gamma$ ). The number of difference transportable particle types produced is obtained by calling ndfnyos or ndfcnyos. A list of transportable particle types produced is obtained by calling ndfyos or ndfcyos. Also see routines ndfnppyos, ndfppyos, ndfcnppyos, and ndfcppyos which are similar but do not include the incident transportable particle in the number of particles produced or the list.
- Transfer matrices: The formulas for the transfer matrices will not be presented here; instead, see chapter VI of reference [1] and reference [2]. In summary, three methods can be used to calculate a transfer matrix, depending on whether particle number, energy or number/energy of the outgoing particles is to be conserved during the processing (see item yo descriptor in Section 5.1). Only the particle number conserving transfer matrix is outlined here. The particle number conserving transfer matrix for outgoing particle  $y<sub>o</sub>$  is defined as,

$$
J_{y_o,g\to h}^l = \sum_{r,y_o} \left( \frac{\int_{E_{g+1}}^{E_g} \int_{E'_{h+1}}^{E'_h} f^l(E) \,\sigma_r(E) \, M_{r,y_o}(E) \, \pi_{r,g\to h}^l \, dE \, dE'}{\int_{E_{g+1}}^{E_g} f^l(E) \, dE} \right) \quad . \tag{16}
$$

Here, h is the outgoing particle's group designation,  $\sum_{r,y_o}$  means to sum only reactions that produce y<sub>o</sub> as an outgoing particle,  $\sigma_r(E)$  and  $M_{r,y_o}(E)$  are the cross-section and multiplicity respectively for the reaction (e.g., for the  $C = 13$ , (n,3n), reaction and yo = 1,  $M_{13,1}(E) = 3$ ) and  $\pi_{r,g\rightarrow h}^{l}$  is the grouped,  $l^{th}$  Legendre coefficient of the normalized probability of the incident particle of energy E producing the required outgoing particle with energy  $E'$  at angle  $\theta$ .

The transfer matrices are divided into two types. The first type is called the interaction transfer matrix and is the transfer matrix when the incident transportable particle type is the same as the outgoing transportable particle type (i.e.,  $y_i \rightarrow y_o$  for  $y_i = y_o$ ). The interaction transfer matrix is calculated to Legendre order  $l =$  lMax + 1 during processing, so that the lMax + 1 LLNL approximate transport correcting cross-sections can be calculated, but is only stored to order  $l =$  $\text{Max}$  in the ndfy<sub>i</sub> file. These matrices are accessed with routines ndfsig, ndftransfer, ndfcsig and **ndfctransfer**. The second type of transfer matrix is called the production transfer matrix. This matrix is the transfer matrix when the incident transportable particle type is different than the outgoing transportable particle type (i.e.,  $y_i \rightarrow y_o$  for  $y_i \neq y_o$ ) and is only calculated for Legendre order  $l = 0$ . These matrices are accessed with routines **ndfnppyos**, **ndfppyos**, ndfpmat, ndfppmatrix, ndfcnppyos, ndfcppyos, ndfcpmat and ndfcppmatrix. This data has units of barn.

The multiplicity factor in Eq. 16 often leads to confusion with users of the ndf access routines as they assume that the total cross-section must be greater than or equal to the  $l = 0$  interaction transfer matrix integrated over outgoing particle energy; since the sum is only over reactions that produce a specific outgoing particle. To understand the confusion, consider a simple problem with a neutron incident on target X that only has the two reactions  $C = 10$  (n,n) and  $C = 13$ (n,3n). Let both reactions' cross-sections be isotropic, independent of energy and 1 barn. Thus, the  $l = 0$  interaction transfer matrix integrated over outgoing particle energy is 4 barns (1  $\times$  1.  $\text{barn} + 3 \times 1$ . barn) which is greater than the total cross-section of 2 barns.

**Fission**  $\langle \nu \sigma_f \rangle_q$ : For neutrons produced by fission,  $C = 15$ , the multiplicity is dependent on energy and not an integer (since it is an average multiplicity over many possible fission channels). The average number of neutrons produced by fission  $\langle \nu \sigma_f \rangle_g$  is stored for targets that fission and is calculated as,

$$
\langle \nu \sigma_f \rangle_{g} = \frac{\int_{E_{g+1}}^{E_g} \bar{\nu}(E) \sigma_f(E) f^0(E) dE}{\int_{E_{g+1}}^{E_g} f^0(E) dE} \tag{17}
$$

where  $\bar{\nu}(E)$  is the number of neutrons produced by fission average over possible fission channels and  $\sigma_f$  is the fission cross-section. This data only occurs for neutron as incident particle ( $y_i = 1$ ) and when the neutron multiplicity returned by **ndfprod** or **ndfcprod** is 0. This data is accessed with routines **ndffisx** and **ndfcfisx**, and has units of barn.

- **Fission neutron transfer matrix:** For targets in a **ndf1** file that have fission data the  $l = 0$  fission transfer matrix is calculated. It is calculated just like the  $l = 0$  interaction transfer matrix except only the fission reaction data is used. See routines ndffisx ndfifsp, ndffsp, ndfcfisx, ndfcifsp and ndfcfsp. This data has units of barn.
- Energy conservation and energy data: To conserve energy, particles that are not transported by a code have to have their energy deposited locally. The amount of energy that must be deposited locally and how to obtain it from a  $\text{ndfy}_i$  file is outlined below.

#### 5.2 Target specific data 15

During the processing of a **ndfy**<sub>i</sub> file, the average kinetic energy of an incident particle in group g is calculated as,

$$
\langle E \sigma \rangle_{g} = \sum_{r} \left( \frac{\int_{E_{g+1}}^{E_{g}} E \sigma_{r}(E) f^{0}(E) dE}{\int_{E_{g+1}}^{E_{g}} f^{0}(E) dE} \right) = \frac{\int_{E_{g+1}}^{E_{g}} E \sigma(E) f^{0}(E) dE}{\int_{E_{g+1}}^{E_{g}} f^{0}(E) dE} \qquad (18)
$$

Here,  $\sigma_r(E)$  is the cross-section for a given reaction and  $\sigma(E)$  is the total cross-section.

The average energy due to the mass differences between the before and after reaction particles, called the production energy (see item ep below), is calculated as,

$$
\langle Q \sigma \rangle_{g} = \sum_{r} Q_{r} \left( \frac{\int_{E_{g+1}}^{E_{g}} \sigma_{r}(E) f^{0}(E) dE}{\int_{E_{g+1}}^{E_{g}} f^{0}(E) dE} \right) = \sum_{r} Q_{r} \sigma_{r,g}
$$
(19)

where  $Q_r$  is the sum of the incident particle's and target's masses minus the sum of all outgoing particles' masses (this includes non-transportable particles). The sum of Eqs. 18 and 19 is the total available energy (see item emax below),

$$
\langle E \sigma \rangle_{g, \text{Available}} = \langle E \sigma \rangle_g + \langle Q \sigma \rangle_g \tag{20}
$$

During the processing the average energy deposited to a transportable outgoing particles (see item  $ed(y_0)$  below) is calculated as,

$$
\langle E' \sigma \rangle_{g,y_o} = \sum_{r} \left( \frac{\int_{E_{g+1}}^{E_g} E'_{r,y_o}(E) \sigma_r(E) f^0(E) dE}{\int_{E_{g+1}}^{E_g} f^0(E) dE} \right) = \frac{\int_{E_{g+1}}^{E_g} E'_{r,y_o}(E) \sigma(E) f^0(E) dE}{\int_{E_{g+1}}^{E_g} f^0(E) dE} \quad . \tag{21}
$$

Here  $E'_{r,y_0}$  is the average energy deposited to a transportable particle of type  $y_0$  for reaction r. The amount of energy to be locally deposited is calculated as the total available energy, Eq 20, minus the energy deposited to all transportable outgoing particles that are being transported.

- emax: This is the total available energy (Eq. 20) and has units of MeV-barn. This data is accessed using ndfemax or ndfcemax.
- ep: This is the production energy (Eq. 19) and has units of MeV-barn. This data is accessed using ndfep or ndfcep.
- $ed(y_0)$ : This is the average energy deposited to transportable outgoing particle  $y_0$  (Eq. 21) and has units of MeV-barn. This data is accessed using **ndfsig** or **ndfcsig** when  $(y_o = y_i)$  and is accessed using **ndfpmat** or **ndfcpmat** when  $(y_o \neq y_i)$ . Also see routines **ndfed**, **ndfnyos**, ndfyos, ndfced, ndfcnyos and ndfcyos.

# 6 Routine description format and Data format

Section 7.4 is an alphabetical list of the FORTRAN ndf accessing routines and section 7.6 is an alphabetical list of its C-wrapper routines. The description of each FORTRAN routine contains four parts. The first part labeled Purpose is a brief statement about the routine. The second part labeled FORTRAN Calling presents the routine and its arguments, if any. If the routine has arguments then a table containing the following information about each argument immediately follows;

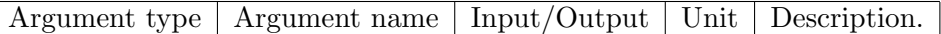

- Argument type is the FORTRAN declaration of the argument in the ndf routine, or function return type if the routine is a FORTRAN function.
- Argument name is its name and dimension, if any, as declared in the ndf routine. All multidimensional data are stored as 1-dimensional data. An argument name defined as  $V(c \times r)$  is a serial representation of a 2-dimensional matrix named 'V' and of size  $c \times r$ . The fastest varying dimension is c. For example, the production transfer matrices are a function of outgoing and incident particles' energies. With nch outgoing energy groups and ncg incident energy groups the production transfer matrices are defined as  $J(nch \times ncg)$ . Accessing the *i*<sup>th</sup> outgoing energy group and the  $j^{th}$  incident energy group is done serially as  $J(nch * j + i)$ .
- Input/Output is one of the following: (i) the argument is "read from" in the ndf routine, (o) the argument is "written to" in the ndf routine, (f) the routine is a function which returns this argument type or (u) the argument is maintained for historical reasons but is not used.

Unit is the unit for this argument  $(N/A)$  is used for unit less arguments).

Description is a short summary of the type of data.

The third part is a description of the routine. The next part, if present, if **Fatal Message** and describes reason why the routine will abort execute of the program. The final part list other routines closely related to this routine and is labeled Related routines. The first routine listed is the routine that must be called before the described routine is called. If this must routine is not called, then the described routine will print a fatal message. If the first routine listed is "None" then no other ndf accessing routine must be called prior to calling the described routine. The must routine may require another routine to be called before it is called. For example, the routine ndfatw requires the routine ndfiso, the routine ndfiso requires the routine ndfbuff and the routine ndfbuff requires the routine ndfinit.

# 7 ndf access routines

This section describes the FORTRAN ndf access routines and their C-wrapper routines. The description of ndfaccess outlines the search path used by ndfinit (ndfcinit) to file the requested ndfy<sub>i</sub> file. In general, ndfaccess (ndfcaccess) must be called before ndfinit (ndfcinit). If the transport correction type is to be set, then **ndftrcorr** (**ndfctrcorr**) must be call after each call to **ndfinit** (**ndfcinit**) as ndfinit (ndfcinit) resets the transport correction type to the default. After ndfinit (ndfcinit) one must call **ndfbuff**) (**ndfcbuff**). (If **ndfcopen** is used instead of **ndfcinit** then one must not call ndfcbuff.) Before any target specific information can be obtained, ndfiso (ndfciso) must be called to select the desired target. To open another file ndfclose (ndfcclose) must first be called to close the current file.

### 7.1 Example of FORTRAN usage

The following FORTRAN example demonstrates how to open a file and loop through all the targets to print out their ZA, mass and the total cross-section for each reaction type.

```
Program ZA
```

```
Integer i, yi, iZA, nZAs, Date, ReqdMem, ncg, gid, fid, tcType
Integer Dummy, IsoErr, ZAs(250) !250 should be large enough for ZAs.
Integer C, iC, nC, CList(250) !250 should be large enough for CList
Pointer ( pR8, R8 ) \hspace{1cm} !This may not work on all platforms.
Real*8 Mass, R8, Q
Real*8 \text{ cp}(250), \text{ cs}(250) | 250 should be large enough.
Character Name*4, Path*256
yi = 1 \qquad \qquad !Neutron as incident particle.
gid = 93 !Group id for collapsing.
fid = 0 !Flux id for collapsing.
tcType = 1 \qquad \qquad !Pendlebury/Underhill transport correction
Call ndfinit( yi, Name, Date, ReqdMem ) !Open the ndf1 file.
Print *, 'Opening ndf file ', Name, ' with date = ', Date
Call ndfinfo( Path ) |Get full path of opened ndf file.Print *, 'path = ', Path
Call ndf_malloc( pR8, 8 * ReqdMem ) !Get memory (an undocumented routine).
Call ndfbuff( pR8 ) \qquad !Pass work memory to ndf.
Call ndftrcorr( tcType ) !Set the transport correction method.
Call ndfidog( gid, cgb, ncg, Dummy ) !Get group from bdfls file.
Call ndfgroup( cgb, ncg, fid ) !Set collapsing.
Call ndfistab( ZAs, nZAs ) !Get list of targets.
Do iZA = 1, nZAs !Loop over target list.
  Call ndfiso( ZAs(iZA), IsoErr ) !Select next target.
  Call ndfatw( Mass ) [Get targets mass.
  Print *, 'Processing ZA = ', ZAs(iZA), '. Mass = ', Mass, ' AMU.'
  Call ndfreact( CList, nC ) !Get list of reactions for current target.
  C = -1Do iC = 1, nC !Loop over reactions.
     If( C .ne. CList(iC) ) Then !Do only if different C-value.
        C = CList(iC)Call ndfrxs(C, cs, Q, 0) !Total cross-section for reaction C.
```

```
Print *, 'C = ', C, ' Q = ', QPrint '( 51p e 18.10 )', ( cs(i), i = 1, ncg )
      EndIf
  EndDo
EndDo
Call ndfclose( ) \qquad \qquad !Close the ndf file.
End
```
The ndf routine **ndf-malloc** is used for internal testing and is not guaranteed to work on all systems. The above example uses "Cray pointers" (the statement starting with "Pointer") which are not supported by all FORTRAN compilers. The following FORTRAN code will not work as the routine ndfbuff requires a pointer to a pointer (probably requiring a FORTRAN compiler that supports "Cray pointers").

```
Real*8 R8(1000000)
Call ndfinit( yi, Name, Date, ReqdMem )
Call ndfbuff(R8) [ This does not work.
```
### 7.2 Example of C usage

The following C example demonstrates how to open a file and loop through all the targets to print out their ZA, mass and the total cross-section for each reaction type.

```
#include <stdio.h>
#include <ndf.h>
```
main( ) {

```
int yi = 1, iZA, nZAs, *ZAs, i;
int ncg, gid = 93, fid = 0, iC, nC, C, *CList;
double cgb[250], cs[250], Q; /* 250 should be large enough. */char name[5], Path[256];
CorrectionTypes tcType = endf_LLNL; /* LLNL transport correction. */
printf( "\nOpening ndf file ndf%d with date = \alpha\yi, ndfcopen( yi, name ) );
ndfcinfo( Path, sizeof( Path ) );
printf( "Path = \sqrt{s}n", Path );
ndfctrcorr( tc_Type ); \qquad /* Set the transport correction method. */
ncg = ndfcidog( gid, cgb ); /* Get group from bdfls file. */
ndfcgroup( ncg, cgb, fid ); /* Set collapsing. */
```

```
nZAs = ndfcistab( &ZAs ); /* Get list of targets. */
for(iZA = 0; iZA < nZAs; iZA++) { /* Loop over target list. */
   ndfciso( ZAs[iZA] ); /* Select next target. */
   printf( "\nProcessing ZA = %d. Mass = %e AMU.\n",
           ZAs[iZA], ndfcatw());
   nC = ndfcreact( &CList ); /* Get list of reactions for current target. */
   C = -1;
   for(iC = 0; iC < nC; iC++) { /* Loop over reactions. */
      if( C != CList[iC] ) { /* Do only if different C-value. */
         C = CList[iC]:
         Q = ndfcrxs(C, 0, cs); /* Total cross-section for reaction C. */
         printf( C = \frac{9}{2d} Q = \frac{9}{e}n, C, Q);
         for( i = 0; i < ncg; i++) {
             printf( "%18.10e\n", cs[i] );
         }
      }
   }
}
ndfcclose( ); /* Close the ndf file. */
```
# 7.3 Summary of FORTRAN routines

}

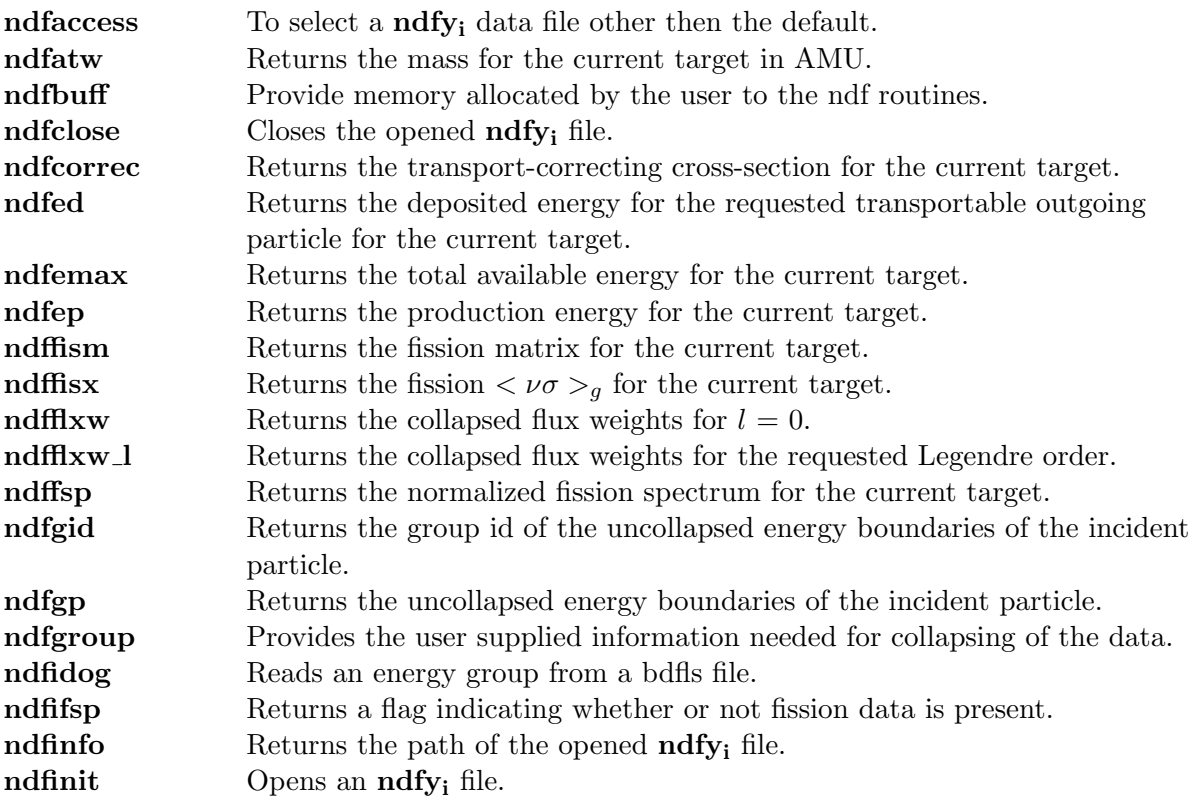

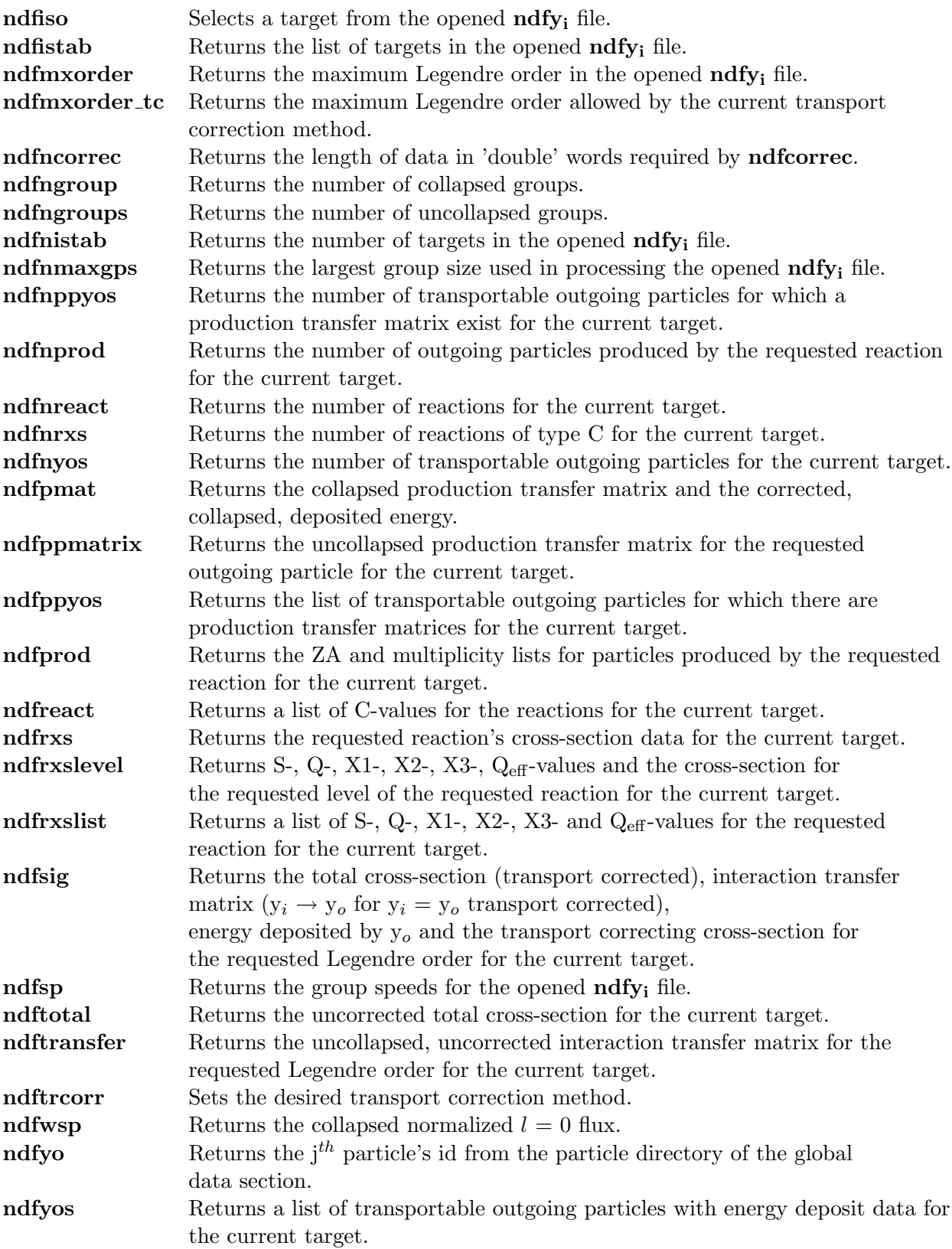

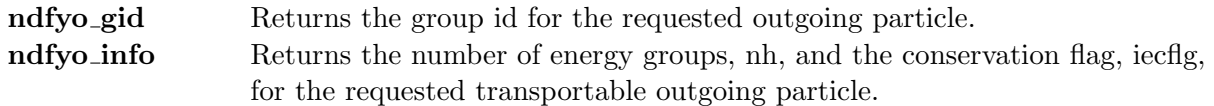

# 7.4 FORTRAN routines

#### ndfaccess

#### Purpose:

To select a **ndfy**<sub>i</sub> data file other then the default.

### FORTRAN Calling:

Call ndfaccess( yi, libnam, Version, grptype, subpath )

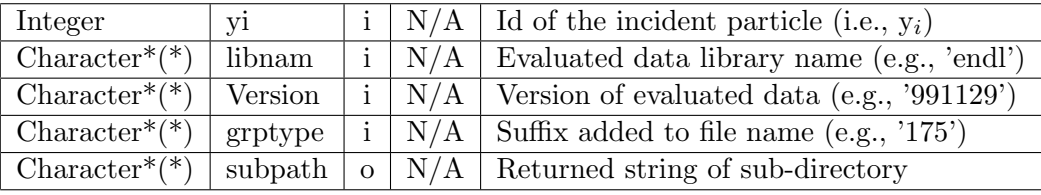

In default mode, **ndfinit** looks for the requested  $\text{ndfy}_i$  data file in the current working directory. If the file is not found, ndfinit looks in the directory pointed to by the environment variable NDFPATH. If NDFPATH is not defined or the requested  $\eta_{ij}$  data file does not exist in the directory pointed to by NDFPATH, then ndfinit looks in the directory

/usr/gapps/data/nuclear/current/ndf

for the requested file. This final location can be changed by calling ndfaccess before calling ndfinit. If ndfaccess is called first, then ndfinit looks for the file

 $\frac{1}{\sqrt{2}}$  /usr/gapps/data/nuclear/libnam/Version/ndf/ndfy<sub>i</sub>.grptype,

assuming the file was not found in the current working directory or in the directory pointed to by NDFPATH. For example,

Call ndfaccess( 1, "endl", "endl94", "230", subpath ) will cause ndfinit to look for the file

/usr/gapps/data/nuclear/endl/endl94/ndf/ndf1.230 .

Not calling ndfaccess is equivalent to calling it as

Call ndfaccess( 1, "current", "", "", subpath )

A call to ndfaccess only modifies the search path for the specified incident particle. Thus, to get neutron (yi = 1) and gamma (yi = 7) data from the same location, **ndfaccess** must be called twice (once with  $yi = 1$  and once with  $yi = 7$ ). Calling **ndfaccess** with different parameters for different incident particles is valid. This allows one to mix and match data for different incident particles.

Fatal Message(s): Prints a fatal message if yi is invalid.

Related routines: None: ndfinit

ndfatw

Purpose:

#### 22 7 NDF ACCESS ROUTINES

Returns the mass for the current target in AMU.

#### FORTRAN Calling:

Call ndfatw( mass )

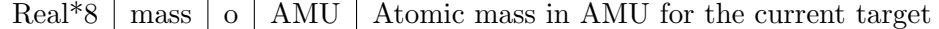

This routine returns the current target's mass in atomic mass units (AMU).

#### Related routines: ndfiso:

# ndfbuff

#### Purpose:

Provide memory allocated by the user to the ndf routine.

#### FORTRAN Calling:

Call ndfbuff( Pointer )

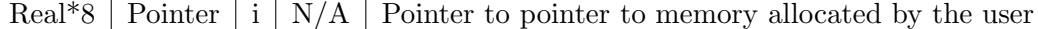

Most ndf routines require the user to allocate memory to read and process the data. The last argument in the ndfinit routine is the amount of memory in 8-byte words that is needed to process the data. After calling ndfinit the user must allocate the required memory and pass the pointer to ndfbuff before calling most ndf routines. As example,

```
Integer Date, ReqdMem
Character Name*(4)
Real*8 DummyArray
Pointer (p, DummyArray(*)) <br> ! This may not work on all systems.
Call ndfinit( 1, Name, Date, ReqdMem )
p = GetBytes( 8 * ReqdMem ) ! User routine to allocate memory.
Call ndfbuff(p)
```
Most ndf routines cannot be called until **ndfinit**, **ndfbuff** and then **ndfiso** are called. Related routines: ndfinit:

# ndfclose

#### Purpose:

Closes the opened ndfy<sup>i</sup> file.

#### FORTRAN Calling:

Call ndfclose( )

To properly close the opened **ndfy**<sub>i</sub> file **ndfclose** must be called. Only one **ndfy**<sub>i</sub> file can be opened at a time.

#### 7.4 FORTRAN routines 23

Fatal Message(s): Calling ndfinit twice without calling ndfclose between the two ndfinit calls will cause a fatal message to be printed.

Related routines: ndfinit:

# ndfcorrec

#### Purpose:

Returns the transport-correcting cross-section for the current target.

#### FORTRAN Calling:

Call ndfcorrec( tccs )

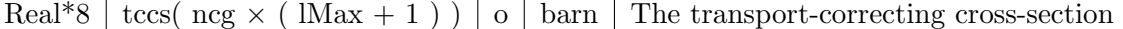

For each target, the total cross-section and the diagonal of the  $y_i \rightarrow y_i$  interaction transfer matrix are transport corrected. This routine returns the transport-correcting cross-section; that is, the crosssection that is subtracted from the total cross-section and the diagonal of the interaction transfer matrix to produce the transport-corrected total cross-section and the transport corrected interaction transfer matrix. There are ncg values (see **ndfngroup**) for each l-order  $(1 = 0, ..., Max)$ . The data are arranged serially with the first ncg points being the  $l = 0$  data, the second being the  $l = 1$  data and so on. The last ncg points are only valid when the transport correction method is e-ndfnone or e ndfLLNL (see **ndfmxorder tc** or **ndfcmxorder tc**). Note, as per Table 3 the  $l = 0$  data is tc<sub>1</sub>, the  $l = 1$  data is tc<sub>2</sub>, ... and the  $l =$  lMax data is tc<sub>lMax+1</sub>.

Related routines: ndfiso: ndfgroup, ndfngroup, ndfsig, ndftrcorr, ndfmxorder, ndfmxorder tc

# ndfed

#### Purpose:

Returns the deposited energy for the requested transportable outgoing particle for the current target.

#### FORTRAN Calling:

Call ndfed( ed, yo )

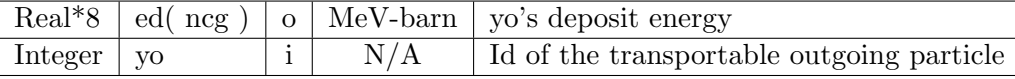

The deposit energy for yo is returned in ed, where yo is the id of the transportable outgoing particle (e.g.,  $yo = 1$  is a neutron). The are ncq data points returned (see **ndfngroup**). If the requested yo does not exist for the current target **ndfed** prints a fatal message. Use **ndfnyos** and **ndfyos** to determine the allowable yos. In general, ndfsig, ndfpmat, ndfsig, ndfpmat should be used to obtain the deposition energy for each particle being transported.

Fatal Message(s): Prints a fatal message if the requested yo does not exist for the current target.

Related routines: ndfiso: ndfnyos, ndfyos, ndfnppyos, ndfppyos

### ndfemax

#### Purpose:

Returns the total available energy for the current target.

# FORTRAN Calling:

Call ndfemax( em )

Real\*8  $\mid$  em( ncg )  $\mid$  o  $\mid$  MeV-barn  $\mid$  Available energy

The total available energy is returned in *em*. There are ncg data points (see **ndfngroup**).

### Related routines: ndfiso:

# ndfep

#### Purpose:

Returns the production energy for the current target.

#### FORTRAN Calling:

Call ndfemax( ep )

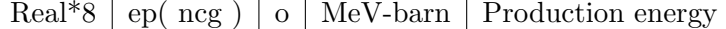

The production energy is returned in ep. There are *ncg* data points (see **ndfngroup**).

#### Related routines: ndfiso:

# ndffism

#### Purpose:

Returns the fission matrix for the current target.

#### FORTRAN Calling:

Call ndffism( fm, iFlag )

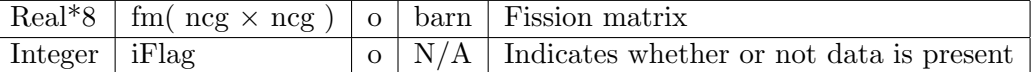

The fission matrix, if present (iFlag  $= 0$  is returned), for the current target is returned in fm. There are  $ncg \times ncg$  data points (see **ndfngroup**). If no fission data is present then iFlag = 1 is returned. This data only exist for neutron as an incident particle (i.e., ndf1) and only for some of its targets.

## Related routines: ndfiso: ndffisx, ndffsp

# ndffisx

#### Purpose:

Returns the fission  $\langle \nu \sigma \rangle_q$  for the current target.

#### 7.4 FORTRAN routines 25

#### FORTRAN Calling:

Call ndffisx( fnubar, iFlag )

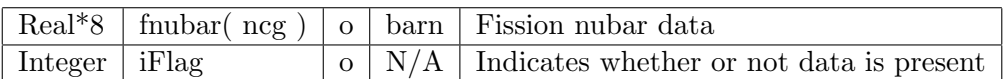

The average number of neutrons produced by fission  $\langle \nu \sigma \rangle_q$ , if present (iFlag = 0 is returned), for the current target is returned in fnubar. There are ncg data points (see ndfngroup). If no fission data is present then  $iFlag = 1$  is returned. This data only exist for neutron as an incident particle (i.e., ndf1) and only for some of its targets.

Related routines: ndfiso: ndffism, ndffsp

# ndfflxw

#### Purpose:

Returns the collapsed flux weights for the  $l = 0$  Legendre order.

#### FORTRAN Calling:

Call ndfflxw( flux )

Real\*8  $\vert$  flux( ncg )  $\vert$  o  $\vert$  N/A  $\vert$   $l = 0$  collapsed flux weights

The  $l = 0$  Legendre order, collapsed flux weights are returned in flux. This routine can only be called after **ndfgroup** has been called. This is equivalent to calling **ndfflxw** I from FORTRAN as,

Call ndfflxw\\_l( 0, flux )

(see routine  $ndfflxw_l$ ). Related routines: ndfgroup: ndfflxw l

ndfflxw l

#### Purpose:

Returns the collapsed flux weights for the requested Legendre order.

### FORTRAN Calling:

Call ndfflxw\_l( l, flux )

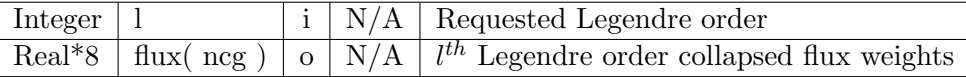

The  $l^{th}$  Legendre order, collapsed flux weights are returned in flux. There are ncg data points (see ndfngroup). This routine can only be called after ndfgroup has been called.

Fatal Message(s): Prints a fatal message if the requested l-order is invalid.

Related routines: ndfgroup: ndfflxw

# ndffsp

#### Purpose:

Returns the normalized fission spectrum for the current target.

#### FORTRAN Calling:

Call ndffsp( FissSpec )

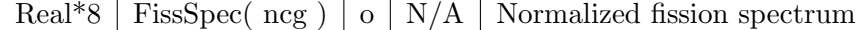

The lowest energy group of the incident neutron of the fission matrix, if present, for the current target is normalized and returned in FissSpec. There are ncq data points (see **ndfngroup**). If no fission data is present then this routine prints a fatal message. If the lowest energy data are all zero than FissSpec is filled with ncg ones. This data only exist for neutron as an incident particle (i.e., ndf1) and only for some of its targets.

Fatal Message(s): Prints a fatal message if the current target has no fission matrix.

Related routines: ndfiso: ndfifsp, ndffism, ndffisx

ndfgid

#### Purpose:

Returns the group id of the uncollapsed energy boundaries of the incident particle.

#### FORTRAN Calling:

 $\text{gid} = \text{ndfgid}()$ 

Integer  $\left| \right|$  gid  $\left| \right|$   $\left| \right|$   $\overline{N/A}$  Uncollapsed group id for the incident particle

When an **ndfy**<sub>i</sub> file is generated the data is grouped along the energy of the incident particle. The boundaries for energy grouping are specified using an energy group found in the bdfls file. The id of this energy group is returned by ndfgid.

Related routines: ndfinit: ndfgp

# ndfgp

#### Purpose:

Returns the uncollapsed energy boundaries of the incident particle.

#### FORTRAN Calling:

Call ndfgp( gb )

Real\*8 gb(  $ng + 1$  ) o MeV Uncollapsed energy boundaries for the incident particle

The uncollapsed energy boundaries of the incident particle are returned. There are  $ng + 1$  data points returned since  $nq$  groups requires  $nq + 1$  boundaries.

#### 7.4 FORTRAN routines 27

Related routines: ndfbuff: ndfgid

# ndfgroup

#### Purpose:

Provides the user supplied information needed for collapsing of the data.

#### FORTRAN Calling:

Call ndfgroup( cgb, ncg, fid )

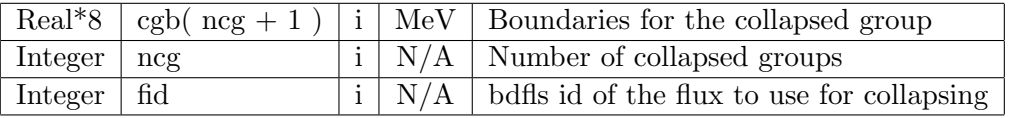

The ndf routines allow collapsing of the data to a smaller energy group using a flux from the bdfls file for weighting of the uncollapsed group data. Collapsing is initiated by calling ndfgroup. This smaller collapsing energy group must be a subset of the original energy group; that is, every boundary in the smaller group must have a corresponding boundary in the original group. The smaller group can be a user specified group that is a subset of the original group. The user can use ndfidog to read in a group from a bdfls file. The flux used to weight the collapsing is given by the fid argument. If fid  $= 0$  then the flux in the **ndfy**<sub>i</sub> file is used; otherwise, the flux with id  $=$  fid in the bdfls file is used.

Fatal Message(s): Prints a fatal message if the collapsing group is not a subset of the group used to generate the file, if the bdfls file cannot be found, or if the requested flux is not found in the bdfls file.

Related routines: ndfbuff: ndfidog, ndfngroup

# ndfidog

#### Purpose:

Reads an energy group from a bdfls file.

### FORTRAN Calling:

Call ndfidog( gid, gb, ngs, Dummy )

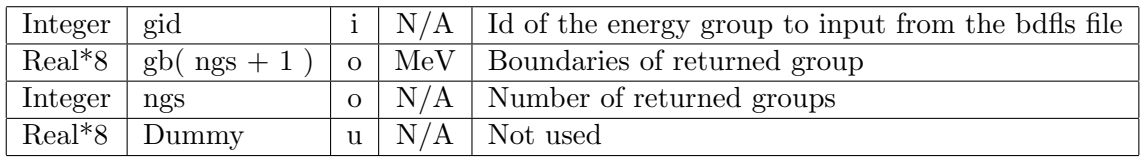

The group with id = gid is read in from the bdfls file and returned in gb. There are  $ngs + 1$  data points returned in gb. This routine prints a fatal message if the bdfls file cannot be opened or the requested group id is not found in the bdfls file.

Fatal Message(s): Prints a fatal message if the requested group is not found in the bdfls file, or if the bdfls file cannot be opened.

Related routines: None: ndfgroup

# ndfifsp

#### Purpose:

Returns a flag indicating whether or not fission data is present.

#### FORTRAN Calling:

 $Flag = ndfifsp()$ 

Integer Flag  $f \mid N/A$  Flag indicating whether or not ndffsp will print a fatal message

This routine allows the user to determine whether or not fission data is present for the current target, without calling ndffsp which will print a fatal message if no fission spectrum data is present for the current target. It returns -1 if no fission spectrum data is present, 0 if the fission spectrum for the lowest incident-energy-group is zero, and 1 otherwise.

#### Related routines: ndfiso: ndffsp

ndfinfo

#### Purpose:

Returns the path of the opened ndfy<sup>i</sup> file.

#### FORTRAN Calling:

Call ndfinfo( path )

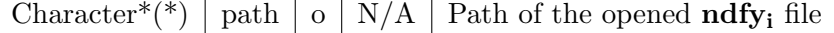

The path of the opened  $\textbf{ndfy}_i$  file is accessible by calling  $\textbf{ndfinfo}$ . Calling this routine is meaningful only after an  $\textbf{ndfy}_i$  file has been opened by calling  $\textbf{ndfinit}$ . The string is truncated if it is longer than the length of path.

#### Related routines: ndfinit:

ndfinit

#### Purpose:

Opens an ndfy<sup>i</sup> file.

#### FORTRAN Calling:

Call ndfinit( yi, Name, Date, ReqdMem )

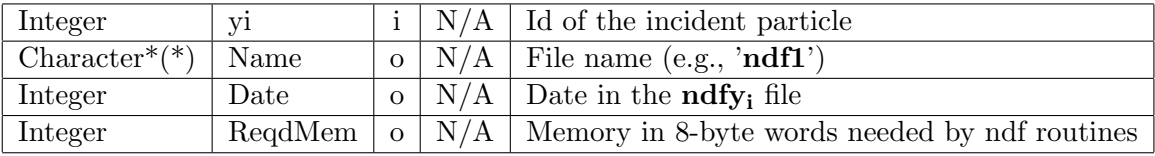

This routine opens a **ndfy**<sub>i</sub> file for input, it must be called before any other ndf routine, except ndfaccess and ndfidog. The file to be opened is determined by the first parameter which specifies the incident particle's id (e.g.,  $yi = 1$  for neutron). The name of the file to be opened is 'ndf' + {  $yi$ 

#### 7.4 FORTRAN routines 29

converted to a character  $\}$  (e.g., for  $yi = 3$  the file name is **ndf3)**. See **ndfaccess** for the directories ndfinit searches to find the ndfy<sub>i</sub> file. Name: is the 4 character string name of the file (e.g., 'ndf5'). Date is a date in the form YYMMDD (e.g., 991031 for 31-Oct-1999) stored in the file. Originally this date was the day on which the file was processed. Currently, as of about 1-Oct-2000, the date is used to uniquely identify a file. Dates in files generated before about 1-Oct-2000 are not guaranteed to be unique. ReqdMem is the amount of memory in 8-byte words that the user must allocate and pass to ndfbuff. This memory is used internally by the ndf accessing routines to read in the data and for work space. Most ndf routines cannot be called until ndfinit, ndfbuff and then ndfiso are called.

Fatal Message(s): Prints a fatal message if yi is invalid, if the file could not be opened, or if a file is already opened.

Related routines: None: ndfaccess, ndfbuff, ndfinfo, ndfclose

# ndfiso

#### Purpose:

Selects a target from the opened ndfy<sub>i</sub> file.

### FORTRAN Calling:

Call ndfiso( ZA, Flag )

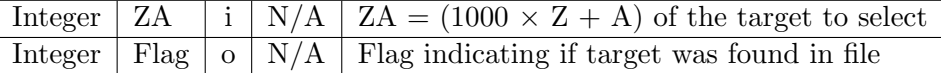

This routine is used to select the target for which data is requested. Most ndf routines cannot be called until **ndfinit**, **ndfbuff** and then **ndfiso** are called. If the requested ZA is found then  $Flag =$ 0, otherwise Flag  $= 1$ . Only one target is selected at a time. Whenever **ndfiso** is called the previous target's data, if any, is lost. For the **ndf7** file (i.e.,  $y_i = 7$ ) all ZAs except 99120, fission target, are converted to  $1000 \times Z$  (i.e., natural isotope) before the target is selected (e.g.,  $ZA = 6012$  if converted to 6000). The assumption being that all isotopes for a given Z have the same electron shell structure and therefore the same photon interaction characteristics.

Related routines: ndfbuff: ndfistab, ndfnistab

# ndfistab

#### Purpose:

Returns the list of targets in the opened  $\text{ndfy}_i$  file.

#### FORTRAN Calling:

Call ndfistab( ZAList, nZAs )

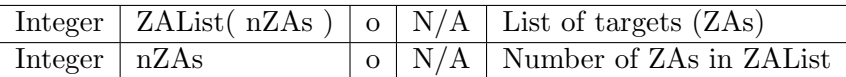

This routine returns the list of all targets in the opened  $\textbf{ndfy}_i$  file. The number of ZAs returned can also be obtained by calling ndfnistab.

Related routines: ndfbuff: ndfiso, ndfnistab

# ndfmxorder

#### Purpose:

Returns the maximum Legendre order in the opened ndfy<sup>i</sup> file.

#### FORTRAN Calling:

Call ndfmxorder( lMax )

Integer |  $\text{Max}$  |  $\text{o}$  |  $\text{N/A}$  | Maximum Legendre order

Each  $\textbf{ndf}_i$  file contains some data represented as a Legendre expansion (e.g., interaction transfer matrix). The expansions are truncated, and the last Legendre order present for the current target can be obtained by calling ndfmxorder. Typically, the maximum order is the same for all targets.

Related routines: ndfiso: ndfcorrec, ndfmxorder\_tc, ndfsig, ndftrcorr

# ndfmxorder\_tc

#### Purpose:

Returns the maximum Legendre order allowed by the current transport correction method.

#### FORTRAN Calling:

 $lm = ndfmxorder_t(c)$ 

Integer  $\vert \text{Im} \vert f \vert N/A \vert$  Maximum Legendre order allowed by transport correction method

Each ndfy<sub>i</sub> file contains some data represented as a Legendre expansion (e.g., interaction transfer matrix). The Legendre expansion is truncated, and the last Legendre order present for the current target can be obtained by calling ndfmxorder. This maximum Legendre order can be used when the transport correction method is "No correction" or the "Legacy LLNL correction". For the "Pendlebury/Underhill correction" and the "Ferguson correction" the maximum Legendre order is lMax - 1. This routine returns the correct maximum Legendre order allowed by the current transport correction method.

Related routines: ndfiso: ndfcorrec, ndfmxorder, ndfsig, ndftrcorr

ndfncorrec

#### Purpose:

Returns the length of data in 'double' words required by ndfcorrec.

# FORTRAN Calling:

Call ndfncorrec( len )

Integer | len |  $\sigma$  | N/A | Length of data required by **ndfcorrec** 

#### 7.4 FORTRAN routines 31

The length of the data returned by ndfcorrec can be obtained by calling this routine. This can be useful if memory for the transport-correcting cross-section returned by **ndfcorrec** must be allocated before calling ndfcorrec. Calling ndfncorrec is equivalent to the following FORTRAN code,

Call ndfmxorder( lMax )  $len = (1Max + 1) * ndfngroup()$ 

For e ndfPendlebury and e ndfFerguson transport correction methods, the amount of useful data is 'lMax \* ndfngroup( )'; however, the number returned by ndfncorrec is the requirement amount of double' words required by **ndfcorrec**, which is always '(lMax + 1) \* ndfngroup()'.

Related routines: ndfiso: ndfcorrec, ndfngroup, ndfmxorder

# ndfngroup

### Purpose:

Returns the number of collapsed groups.

#### FORTRAN Calling:

 $n = nd$ fngroup $()$ 

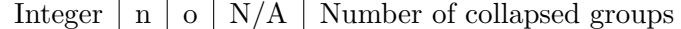

If ndfgroup has been called then the number of groups for the incident particle's collapsed group is returned. Else, the number of groups for the incident particle's uncollapsed group is returned.

Related routines: ndfinit: ndfgroup, ndfngroups

# ndfngroups

#### Purpose:

Returns the number of uncollapsed groups.

### FORTRAN Calling:

Call ndfngroups( ng )

Integer  $\boxed{ng}$  o  $\boxed{N/A}$  Number of uncollapsed groups

The number of groups for the incident particle's uncollapsed group is returned.

Related routines: ndfinit: ndfgroup, ndfngroup

# ndfnistab

#### Purpose:

Returns the number of targets in the opened ndfy<sup>i</sup> file.

FORTRAN Calling:

 $nZAs = ndfnistab()$ 

Integer  $\vert$  nZAs  $\vert$  f  $\vert$  N/A  $\vert$  Number of targets in the opened **ndfy**<sub>i</sub> file

The number of targets in the opened  $\textbf{ndfy}_i$  file can be obtained by calling this routine. This can be useful if memory for the target list must be allocated before calling ndfistab.

Related routines: ndfbuff: ndfiso, ndfistab

# ndfnmaxgps

#### Purpose:

Returns the largest group size used in processing the opened  $\text{ndfy}_i$  file.

# FORTRAN Calling:

Call ndfnmaxgps( )

'return value' f  $N/A$  Largest group size used in processing the opened **ndfy** file

The groups used in grouping the various transportable particles can be difference and can have difference sizes. This routine returns the size of the largest group and may be useful if memory must be allocated for a production matrix.

Related routines: ndfbuff: ndfngroup, ndfngroups, ndfpmat, ndfppmatrix

# ndfnppyos

#### Purpose:

Returns the number of transportable outgoing particles for which a production transfer matrix exist for the current target.

#### FORTRAN Calling:

 $n\gamma$ os  $=$  ndfnppyos $()$ 

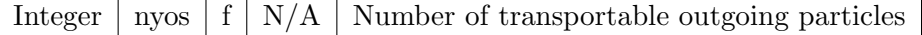

The number of transportable outgoing particles with a production transfer matrix for the current target can be obtained by calling this routine. This can be useful if memory for the transportable outgoing particle with production transfer matrices list must be allocated before calling ndfppyos. The difference between **ndfnyos** and **ndfnppyos** is 1, since **ndfnyos** includes the incident particle; whereas, **ndfnppyos** does not (as the incident particle's transfer matrix, called the interaction transfer matrix, is obtained using **ndfsig** instead of **ndfpmat**).

Related routines: ndfiso: ndfppyos, ndfnyos, ndfyos, ndfpmat

ndfnprod

Purpose:

### 7.4 FORTRAN routines 33

Returns the number of outgoing particles produced for the requested reaction for the current target.

# FORTRAN Calling:

 $n = ndfnnrod(C)$ 

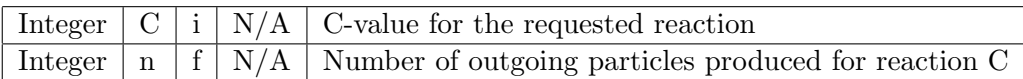

This routine can be useful if memory for the outgoing produced particle's ZA and multiplicity lists must be allocated before calling ndfprod. See ndfprod for more details. If the requested C-value is not in the reaction list for the current target then 0 is returned. Note, ndfprod returns a list of all particles produced and not just the transportable ones.

#### Related routines: ndfiso: ndfprod

# ndfnreact

#### Purpose:

Returns the number of reactions for the current target.

#### FORTRAN Calling:

 $n = ndf\n ($ 

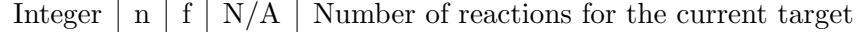

For each target there is a list of reactions. A reaction is a unique combination of C-, S-, Q-, X1-,  $X2$ -,  $X3$ -, and  $Q_{\text{eff}}$ -values (see **Reaction specific information** in section 5.2). This routine returns the number of unique reactions for the current target. This can be useful if memory for the reaction list must be allocated before calling ndfreact.

#### Related routines: ndfiso: ndfreact

ndfnrxs

#### Purpose:

Returns the number of reactions of type C for the current target.

#### FORTRAN Calling:

 $n = ndf\nexists ( C )$ 

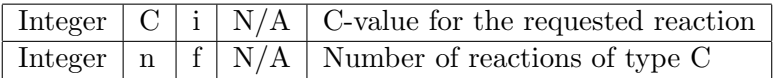

For each target there is a list of reactions. A reaction is a unique combination of C-, S-, Q-, X1-,  $X2-$ ,  $X3-$ , and  $Q_{\text{eff}}$ -values (see **Reaction specific information** in section 5.2). This routine returns the number of reactions of type C for the current target.

Related routines: ndfiso: ndfrxs, ndfrxslist, ndfrxslevel

### Purpose:

Returns the number of transportable outgoing particles for the current target.

# FORTRAN Calling:

 $n = ndfnyos($ 

Integer  $\lfloor n \rfloor f \rfloor N/A$  Number of transportable outgoing particles

For each target there is a list of possible transportable outgoing particles. For example, with neutron as incident particle, a specific target in a  $\textbf{ndfy}_i$  file may have neutrons, protons, deuterons and gammas as transportable outgoing particles. In this case ndfnyos would return 4. (See routine ndfnppyos for more details.)

Related routines: ndfiso: ndfyos, ndfed, ndfppyos, ndfnppyos

# ndfpmat

#### Purpose:

Returns the collapsed production transfer matrix and the corrected, collapsed, deposited energy.

# FORTRAN Calling:

Call ndfpmat( matrix, ed, yo, ch, nch )

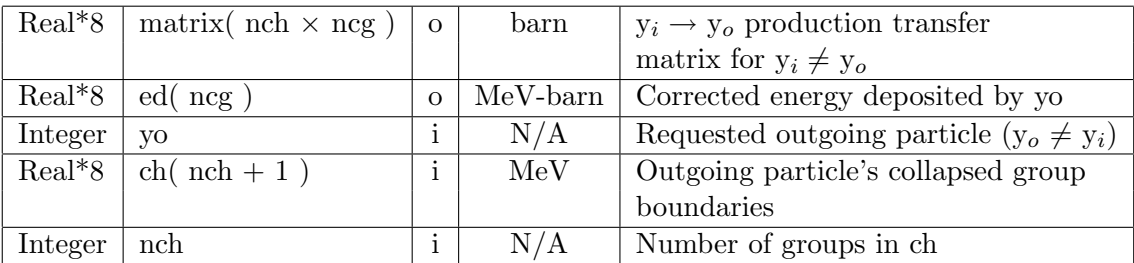

This routine returns the collapsed production transfer matrix (i.e.,  $y_i \rightarrow y_o$  for  $y_i \neq y_o$ ) and the corrected deposited energy for  $y_o = y_o$ . The outgoing particle's deposition energy is collapsed to *ch*. To obtain ncg call **ndfngroup**. If  $\text{iecflg} = 3$ , see **ndfyo\_info**, the deposited energy returned by **ndfed** is corrected so that the outgoing particle's number and energy are conserved. This corrected energy is returned in ed. This routine returns all zeros in matrix and energy if the requested yo is not present for the current target. Use **ndfsig** or **ndftransfer** to obtain the interaction transfer matrix (i.e.,  $y_i \rightarrow$  $y_o$  for  $y_i = y_o$ ).

Fatal Message(s): Prints a fatal message if yo is not present in the particle directory of the global data section.

Related routines: ndfiso: ndfnppyos, ndfppyos, ndfyo gid, ndfed, ndfppmatrix, ndfsig

ndfppmatrix

#### 7.4 FORTRAN routines 35

#### Purpose:

Returns the uncollapsed production transfer matrix for the requested outgoing particle for the current target.

#### FORTRAN Calling:

Call ndfppmatrix( yo, matrix, nh )

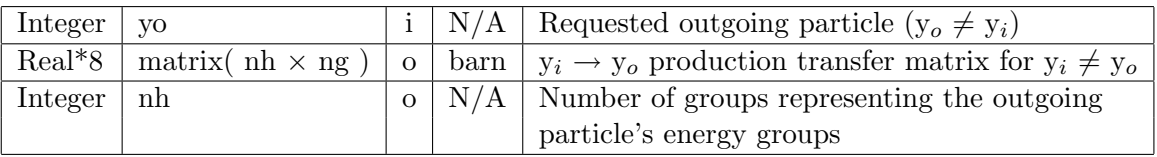

The uncollapsed production transfer matrix (i.e.,  $y_i \rightarrow y_o$  for  $y_i \neq y_o$ ) for the requested transportable outgoing particle for the current target is returned. See ndfppyos for a list of transportable outgoing particle for the current target.

Fatal Message(s): Prints a fatal message if the requested transportable outgoing particle is not present.

Related routines: ndfiso: ndfpmat, ndfnppyos, ndfppyos

# ndfppyos

#### Purpose:

Returns the list of transportable outgoing particles for which there are production transfer matrices for the current target.

#### FORTRAN Calling:

Call ndfppyos( yoList, nyos )

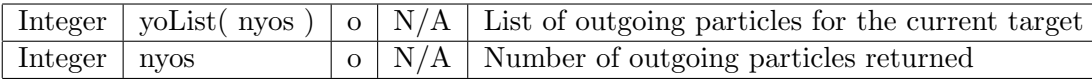

For each target there is a list of possible transportable outgoing particles. For example, with neutron as incident particle, a specific target in a  $\textbf{ndfy}_i$  file may have neutrons, protons, deuterons and gammas as transportable outgoing particles. In this case **ndfyos** would return  $yo = \{2, 3, 7\}$  and  $n = 3$ , since the transfer matrix for  $y_o = y_i$  is not included. The transfer matrix for  $y_o = y_i$ , called the interaction transfer matrix, is obtained using ndfsig or ndftransfer.

Related routines: ndfiso: ndfnppyos, ndfpmat, ndfppmatrix

# ndfprod

#### Purpose:

Returns the ZA and multiplicity lists for particles produced by the requested reaction for the current target.

#### FORTRAN Calling:

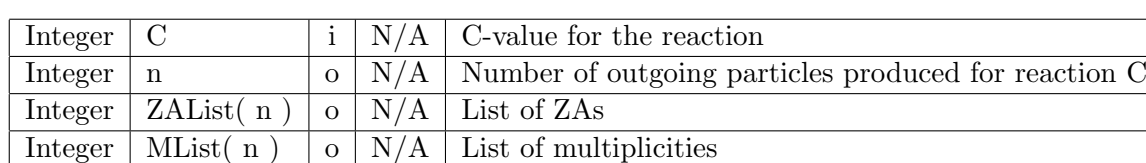

Call ndfprod( C, n, ZAList, MList )

For each incident particle, target and reaction combination in a **ndfy**<sub>i</sub> file, there is a list of outgoing particles produced and their multiplicities. For example, when a neutron is incident on <sup>239</sup>Pu,  $ZA =$ 94239, a possible reaction is two neutrons out,  $C = 12$ :

 $n + {}^{239}\text{Pu} \rightarrow n + n + {}^{238}\text{Pu}$ 

For this case, **ndfprod** will return  $n = 2$ , ZAList =  $\{1, 94238\}$  and MList =  $\{2, 1\}$ . This means that two neutron (i.e.,  $ZAList(1) = 1$  and  $MList(1) = 2$ ) and one <sup>238</sup>Pu (i.e.,  $ZAList(2) = 94238$  and  $MList(2) = 1$  are produced. Note, in this reaction there is no mention of the gammas produced as they are not included in the particle production list. Information about the gammas may be given in the production transfer matrix and the energy deposited to the outgoing particle (see ndfppyos, ndfpmat and ndfed).

For neutrons, the multiplicity may be zero. In this case, the outgoing neutron information is obtained by calling **ndffisx**. For example, calling **ndfprod** for a typical fission reaction,  $C = 15$ , of target <sup>239</sup>Pu may return n = 2, ZAList =  $\{1, 99120\}$  and MList =  $\{0, 2\}$  (ZA = 99120 is the special ZA code for prompt fission products and  $ZA = 99125$  is the special ZA code for delayed fission products). In this example 2 prompt fission products are produced and  $MList(1) = 0$  implies that **ndffisx** must be called to get the multiplicity data for neutrons.

Fatal Message(s): Prints a fatal message if the requested C-value is not in the reaction list for the current target.

Related routines: ndfiso: ndfnprod

### ndfreact

#### Purpose:

Returns a list of C-values for the reactions for the current target.

#### FORTRAN Calling:

Call ndfreact( CList, n )

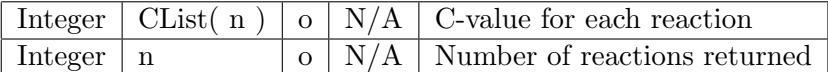

For each target there is a list of reactions. A reaction is a unique combination of C-, S-, Q-, X1-,  $X2-$ , X3-, and  $Q_{\text{eff}}$ -values (see **Reaction specific information** in section 5.2). This routine returns the C-value for each reaction and the number of reactions for the current target. For example, for one target in a **ndf1** file the following was returned; CList  $= \{ 10, 11, 11, 11, 11, 11, 11, 12, 13, 14, 15, \ldots \}$ 46, 46 } and  $n = 14$ .

Related routines: ndfiso: ndfireact, ndfrxs, ndfrxslevel, ndfrxslist

#### 7.4 FORTRAN routines 37

# ndfrxs

#### Purpose:

Returns the requested reaction's collapsed cross-section data for the current target.

### FORTRAN Calling:

Call ndfrxs( C, cs, Q, n )

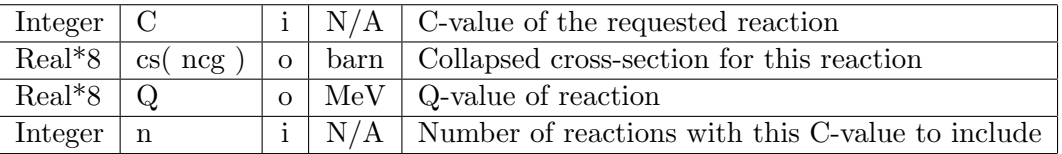

For each unique combination of C-, S-, Q-, X1-, X2-, X3-, and  $Q_{\text{eff}}$ -values (see **Reaction specific information** in section 5.2), for a given target in a **ndfy**<sub>i</sub> file, the cross-section is stored. For a specific reaction type, specified by the C-value, ndfrxs will sum the cross-sections for the first  $n$  of these reactions and return it in cs. If  $n = 0$  then all reactions with this C-value are summed. The Q-value, (i.e.  $Q$  and not  $Q_{\text{eff}}$  in the list above) of the last reaction included in the sum is returned in  $Q$ . To obtain ncg call ndfngroup.

Related routines: ndfiso: ndfnrxs, ndf, ndfrxslevel, ndfrxslist

# ndfrxslevel

#### Purpose:

Returns S-, Q-, X1-, X2-, X3-, Qeff-values and the collapsed cross-section for the requested level of the requested reaction for the current target.

#### FORTRAN Calling:

 $err = ndfrxslevel(C, L, S, Q, X1, X2, X3, Qeff, cs)$ 

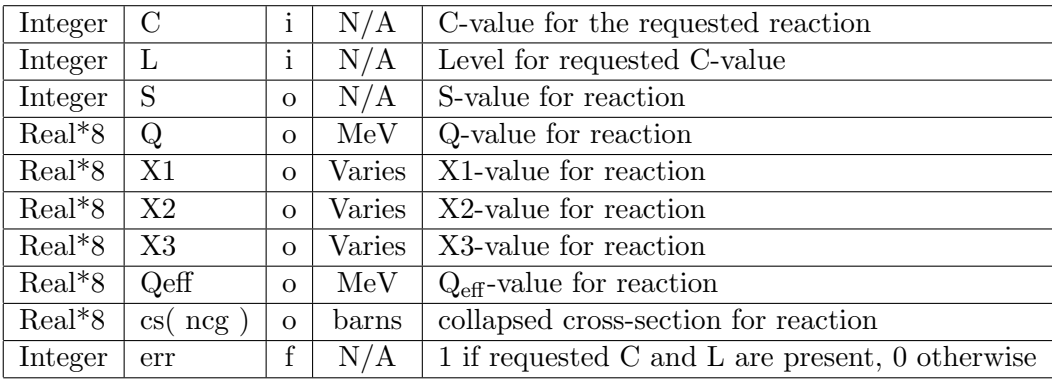

The meanings and units for X1-,  $X2$ -, and X3-values depend on the S-value. There are ncg data points return in cs (see ndfngroup). If no reaction for the requested C-value and level exist then err  $= 0$  is returned. L is an index for the level in the range 1 to the value returned by **ndfnrxs**.

Related routines: ndfiso: ndfrxs, ndfnrxs, ndfrxslist

# ndfrxslist

#### Purpose:

Returns a list of S-, Q-, X1-, X2-, X3- and Qeff-values for the requested reaction for the current target.

#### FORTRAN Calling:

 $n = ndfrxslist(C, S, Q, X1, X2, X3, Qeff)$ 

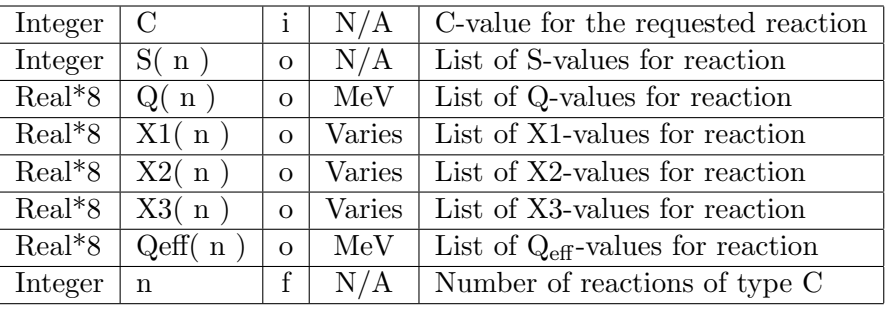

The meanings and units for X1-, X2-, and X3-values depend on the S-value. If no reaction for the requested C-value exist then  $n = 0$  is returned. As example, if **ndfrxslist** is called with  $C = 42$  for the data of Table 4 then the following is returned:  $S = \{ 1, 1 \}$ ,  $Q = \{ -10.44, -10.44 \}$ ,  $X1 = \{ 0., 0.478 \}$ ,  $X2 = \{ 0., 0., \}$ ,  $X3 = \{ 0., 0., \}$ ,  $Q \in \mathbb{F} = \{ -10.439, -10.917 \}$  and  $n = 2$ . If memory must be allocated before calling **ndfrxslist**, the routine **ndfnrxs** can be called before **ndfrxslist** to obtain n.

Related routines: ndfiso: ndfrxs, ndfnrxs, ndfrxslevel

# ndfsig

#### Purpose:

Returns the collapsed total cross-section (transport corrected), the collapsed interaction transfer matrix  $(y_i \rightarrow y_o$  for  $y_i = y_o$  transport corrected), the collapsed energy deposited by  $y_o = y_i$  and the collapsed transport correcting cross-section for the requested Legendre order for the current target.

#### FORTRAN Calling:

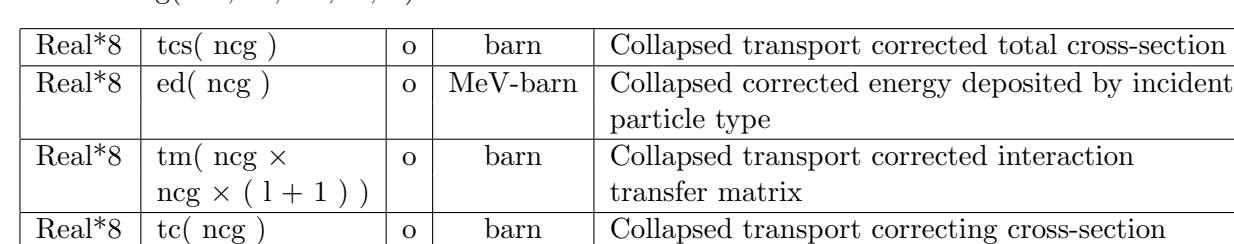

Integer | 1  $N/A$  | Requested Legendre order

Call ndfsig( tcs, ed, tm, tc, l )

This routine first calls other ndf routines to calculate the transport correcting cross-section for Legendre order  $l + 1$ . Then, the transport corrected, total cross-section and the transport corrected interaction transfer matrix  $(y_i \rightarrow y_o$  for  $y_i = y_o)$  are calculated. All interaction transfer matrices for

#### 7.4 FORTRAN routines 39

Legendre order 0 to l inclusive are transport corrected and returned. If  $\text{iecflg} = 3$ , see ndfyo\_info, the deposited energy returned by ndfed is corrected so that outgoing particle number and energy are conserved. (see ndfpmat) To obtain ncg call ndfngroup.

Fatal Message(s): Prints a fatal message if the request l-order is invalid.

Related routines: ndfiso: ndftotal, ndfed, ndfyo info

ndfsp

#### Purpose:

Returns the collapsed group speeds for the opened ndfy<sup>i</sup> file.

# FORTRAN Calling:

Call ndfsp( speeds )

Real<sup>\*8</sup> speeds( $\text{ncg}$ ) o cm/sh Collapsed group speeds for the opened ndfy<sub>i</sub> file

This routine returns the collapsed group speeds for the opened  $\text{ndfy}_i$  file. There are ncg data points returned (see ndfngroup).

#### Related routines: ndfinit:

# ndftotal

#### Purpose:

Returns the collapsed uncorrected total cross-section for the current target.

#### FORTRAN Calling:

Call ndftotal( tcs )

Real\*8  $\vert \text{tcs}(\text{ncg}) \vert$  o  $\vert$  barn  $\vert$  Collapsed uncorrected total cross-section for the current target

This routine returns the collapsed uncorrected total cross-section for the current target. There are ncg data points returned (see **ndfngroup**).

#### Related routines: ndfiso: ndfsig

# ndftransfer

#### Purpose:

Returns the uncollapsed, uncorrected interaction transfer matrix for the requested Legendre order for the current target.

#### FORTRAN Calling:

Call ndftransfer( tm, l )

#### 40 7 NDF ACCESS ROUTINES

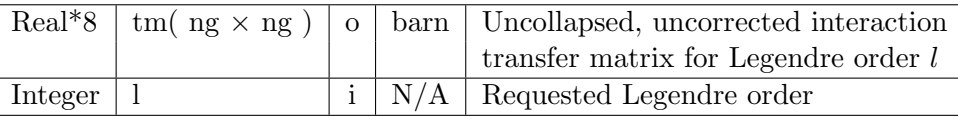

The uncollapsed, uncorrected interaction transfer matrix (i.e.,  $y_i \rightarrow y_i$  for  $y_i = y_o$ ) for the requested Legendre order for the current target is returned.

Fatal Message(s): Prints a fatal message if the requested Legendre order is not present.

Related routines: ndfiso: ndfpmat, ndfmxorder

### ndftrcorr

#### Purpose:

Sets the desired transport correction method.

#### FORTRAN Calling:

Call ndftrcorr( c )

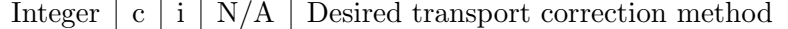

The ndf routines allow for 4 difference transport correction methods. This routine sets the transport correction method to  $c$ , as described in the following table.

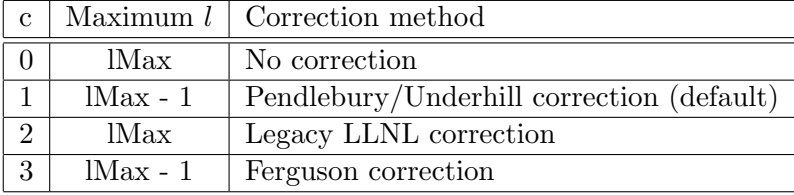

In this table the second column is the maximum Legendre order the user can request. The transport correcting cross-section can be calculated to one greater than this Legendre order. For example, if lMax  $=$  3 and the correction method is Pendlebury/Underhill then **ndfsig** can only be called for *l*-order up to 2. This routine must be called after each call to ndfinit, as ndfinit resets the internal flag to the default.

Fatal Message(s): Prints a fatal message if an invalid transport correct method is requested.

Related routines: ndfinit:

# ndfwsp

### Purpose:

Returns the collapsed normalized  $l = 0$  flux.

# FORTRAN Calling:

Call ndfwsp( w )

Real\*8 w(ncg) o N/A Collapsed normalized  $l = 0$  flux

#### 7.4 FORTRAN routines 41

This routine returns the collapsed normalized  $l = 0$  flux. There are ncq data points returned (see ndfngroup). It can only be called after ndfgroup has been called.

**Fatal Message(s):** Prints a fatal message if the  $l = 0$  flux is all zeros.

Related routines: ndfgroup:

```
ndfyo
```
#### Purpose:

Returns the  $j<sup>th</sup>$  particle's id from the particle directory of the global data section.

### FORTRAN Calling:

 $yo = ndfyo(j)$ 

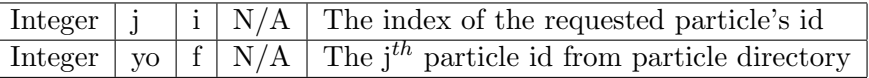

This routine can be used to loop over the particle directory of the global data section. To step through the particles in the particle directory, start with  $j = 1$  (FORTRAN indexing is used) and increment it in a while loop until  $y_0 = -1$  is returned. For example,

```
n = 0yo = 0Do While( yo .ne. -1 )
   yo = ndfyo(n + 1) ! FORTRAN indexing.
   If( yo .ne. -1 ) n = n + 1EndDo
Print *, 'n = ', n
```
prints the number of particles in the particle directory of the global data section.

#### Related routines: ndfbuff:

ndfyos

### Purpose:

Returns a list of transportable outgoing particles with energy deposit data for the current target.

# FORTRAN Calling:

Call ndfyos( yo, n )

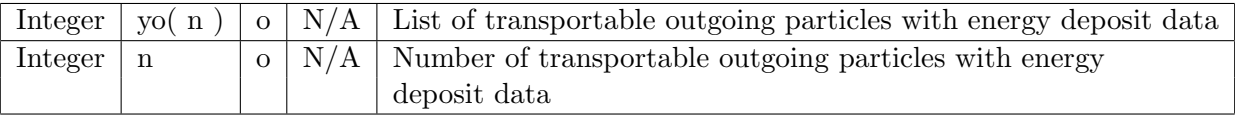

For each target there is a list of possible transportable outgoing particles. For example, with neutron as incident particle, a specific target in a  $\textbf{ndfy}_i$  file may have neutrons, protons, deuterons and gammas as transportable outgoing particles. In this case **ndfyos** would return  $yo = \{1, 2, 3, 7\}$  and  $n = 4$ .

Related routines: ndfiso: ndfnyos, ndfed, ndfppyos, ndfnppyos

# ndfyo gid

#### Purpose:

Returns the group id for the requested outgoing particle.

#### FORTRAN Calling:

 $\text{gid} = \text{ndfyo\_gid}( \text{yo } )$ 

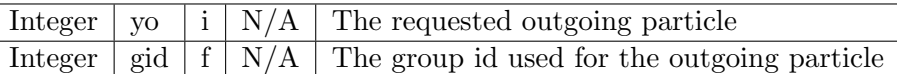

The uncollapsed production transfer matrix is grouped in incident and outgoing particle energies. The uncollapsed grouping for the outgoing particle energies is contained in the bdfls file and has the group  $id = gid$ .

#### Related routines: ndfiso:

ndfyo info

#### Purpose:

Returns the number of energy groups, nh, and the conservation flag, iecflg, for the requested transportable outgoing particle.

#### FORTRAN Calling:

Call ndfyo info( yo, nh, iecflg )

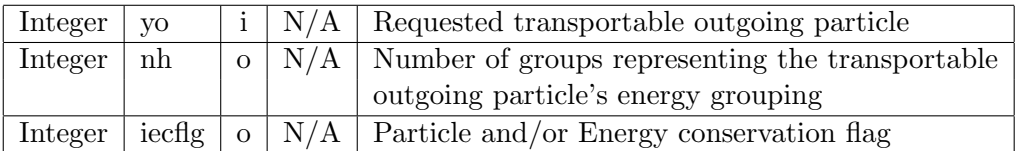

This routine returns the number of groups representing the outgoing particle's energy grouping in the uncollapsed production transfer matrix. If outgoing particle's energy grouping is of size nh then in FORTRAN the uncollapsed production transfer matrix would be equivalent to the declaration,

#### Real\*8 matrix( nh, ng ) .

However, ndf treats all matrices as one dimensional vectors. The routine also returns  $\mathrm{i}\epsilon c f l q$  which is a flag indicating the conservation mode used to process the production transfer matrix for this outgoing particle. The meaning of iecflg is as follows,

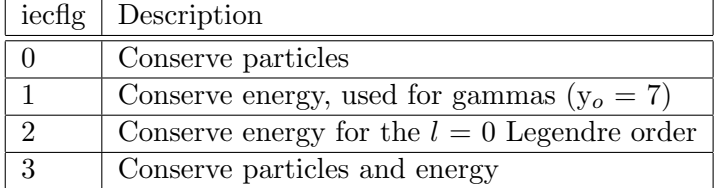

If the requested yo is not present then  $nh = -1$  and  $iecflg = -1$ .

# 7.5 Summary of C routines 43

Related routines: ndfbuff: ndfpmat, ndfppmatrix, ndfppyos

# 7.5 Summary of C routines

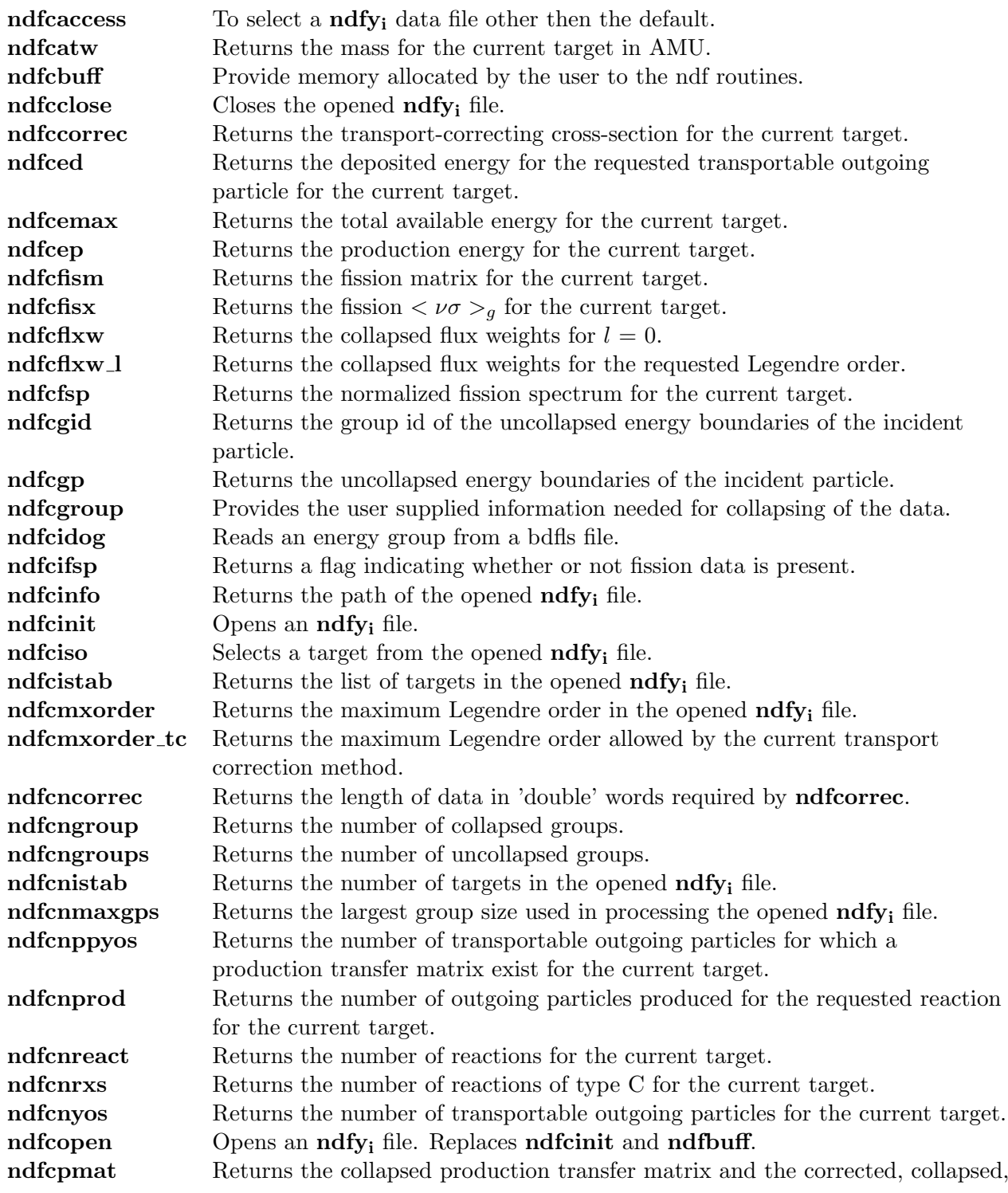

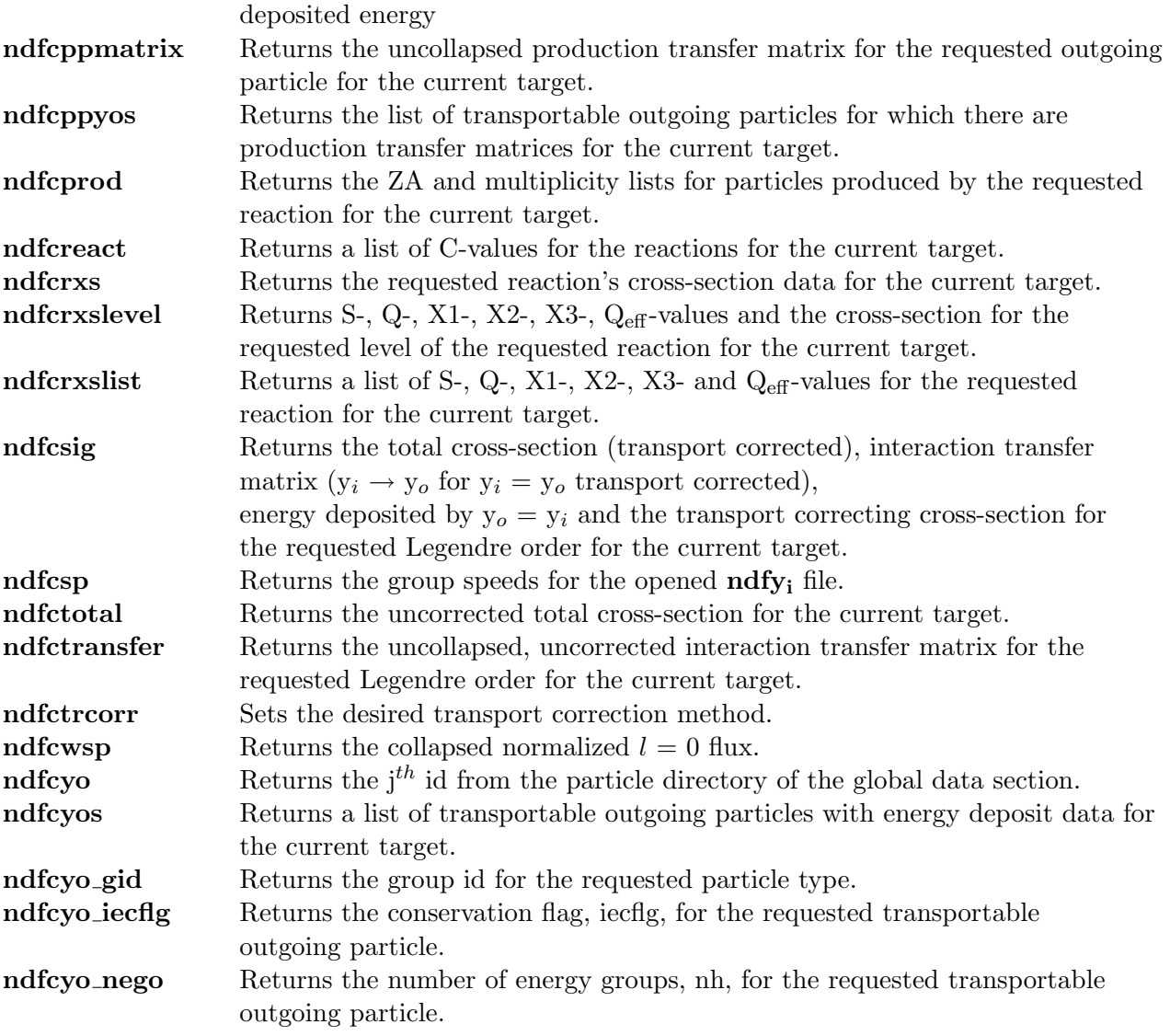

# 7.6 C wrappers for the FORTRAN routines

# ndfcaccess

# C declaration:

void ndfcaccess( int yi, char \*libnam, char \*Version, char \*grptype, char \*subpath, int ls );

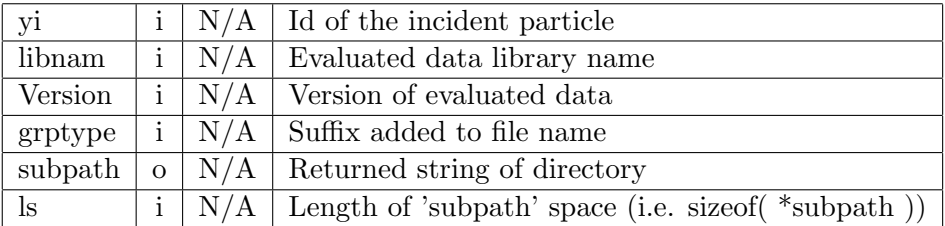

This routine is a C wrapper for the FORTRAN routine ndfaccess with one additional argument. This argument, 'ls', informs ndfcaccess about the length of space in bytes reserved for 'subpath'. The following C codes demonstrates it usage.

char subpath[64]; ndfcaccess( 1, "endl", "current", "230", subpath, sizeof( subpath ) );

If there is not enough space in 'subpath' to hold the sub-directory name and the trailing NULL byte, then the name is truncated with a trailing NULL.

### ndfcatw

C declaration:

double ndfcatw( void );

'return value'  $\mid f \mid AMU \mid$  Atomic mass in AMU for the current target

This routine is a C wrapper for the FORTRAN routine **ndfatw**.

# ndfcbuff

#### C declaration:

void ndfcbuff( void \*p );

 $p \mid i \mid N/A \mid$  Pointer to memory allocated by the user

This routine is a C wrapper for the FORTRAN routine ndfbuff.

# ndfcclose

# C declaration:

void ndfcclose( void );

This routine is a C wrapper for the FORTRAN routine ndfclose. It also frees memory allocated by other ndf C wrapper routines. For example, the memory allocated by ndfcopen. Note, ndfcclose only frees memory allocated by the C wrapper routines. If a user calls ndfinit, allocates memory and calls ndfbuff, then ndfcclose will not frees the memory allocated by the user, but will free other memory that the C wrapper routines may have allocated.

# ndfccorrec

#### C declaration:

void ndfccorrec( double \*tccs );

tccs[ ncg  $\times$  ( lMax + 1 ) ] | o | barn | The transport-correcting cross-section

This routine is a C wrapper for the FORTRAN routine **ndfcorrec**.

#### 46 7 NDF ACCESS ROUTINES

# ndfced

#### C declaration:

void ndfced( int yo, double \*ed );

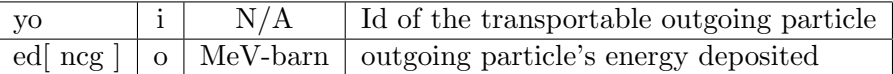

This routine is a C wrapper for the FORTRAN routine ndfed. Note that the arguments are in reverse order as compared to ndfed.

# ndfcemax

#### C declaration:

void ndfcemax( double \*em );

 $em[ncg]$  o MeV-barn Available energy

This routine is a C wrapper for the FORTRAN routine ndfemax.

# ndfcep

#### C declaration:

void ndfcep( double \*ep );

ep[ $\lceil \log \rceil$  | o | MeV-barn | Production energy

This routine is a C wrapper for the FORTRAN routine ndfep.

# ndfcfism

### C declaration:

int ndfcfism( double \*fm );

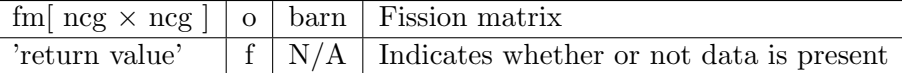

This routine is a C wrapper for the FORTRAN routine ndffism. The error flag returned as the second argument in ndffism is returned as ndfcfism's return value.

# ndfcfisx

#### C declaration:

int ndfcfisx( double \*fnubar );

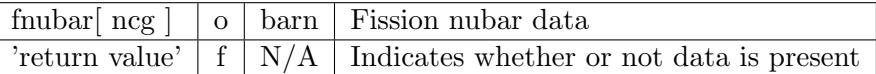

This routine is a C wrapper for the FORTRAN routine ndffisx. The error flag returned as the second argument in ndffisx is returned as ndfcfisx's return value.

# ndfcflxw

### C declaration:

void ndfcflxw( double \*flux );

flux[ $\lceil \log \rceil$  | o | N/A |  $l = 0$  collapsed flux weights

This routine is a C wrapper for the FORTRAN routine ndfflxw.

# ndfcflxw l

#### C declaration:

void ndfcflxw l( int l, double \*d );

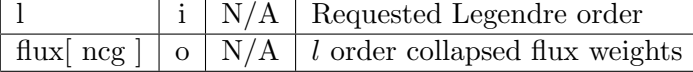

This routine is a C wrapper for the FORTRAN routine ndfflxw.l.

# ndfcfsp

### C declaration:

void ndfcfsp( double \*FissSpec );

FissSpec  $\lceil \log \rceil$  o  $\lceil N/A \rceil$  Normalized fission spectrum

This routine is a C wrapper for the FORTRAN routine ndffsp.

# ndfcgid

### C declaration:

int ndfcgid( void );

'return value'  $f \mid N/A \mid$  Group id for the incident particle

This routine is a C wrapper for the FORTRAN routine ndfgid.

# ndfcgp

### C declaration:

void ndfcgp( double \*gb );

 $\boxed{gb \mid ng+1 \mid o \mid MeV}$  Uncollapsed energy boundaries for the incident particle

This routine is a C wrapper for the FORTRAN routine ndfgp.

# ndfcgroup

C declaration:

# 48 7 NDF ACCESS ROUTINES

void ndfcgroup( int ncg, double \*cgb, int fid );

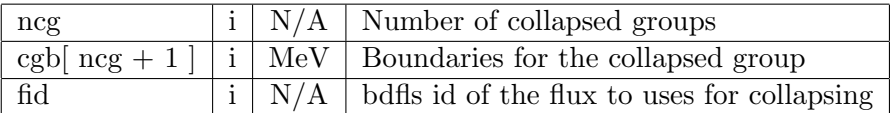

This routine is a C wrapper for the FORTRAN routine **ndfgroup**. Note that the first two arguments are reversed as compared to the arguments of ndfgroup.

# ndfcidog

#### C declaration:

int ndfcidog( int gid, double \*gb );

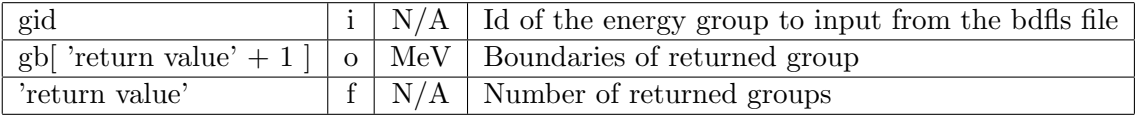

This routine is a C wrapper for the FORTRAN routine **ndfidog**. Note that **ndfidog**'s third argument is returned as **ndfcidog**'s return value and **ndfidog**'s forth argument is not used by **ndfcidog**.

# ndfcifsp

#### C declaration:

int ndfcifsp( void );

'return value'  $\mid f \mid N/A \mid$  Flag indicating whether or not ndffsp will print a fatal message

This routine is a C wrapper for the FORTRAN routine ndffsp.

# ndfcinfo

#### C declaration:

void ndfcinfo( char \*path, int ls );

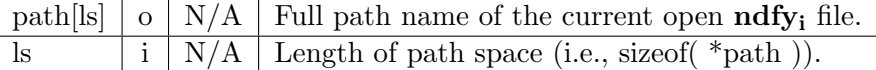

This routine is a C wrapper for the FORTRAN routine **ndfinfo** with one additional argument. This argument, 'ls', informs ndfcinfo about the length of space in bytes reserved for 'path'. The following C codes demonstrates it usage.

```
char subpath[64];
ndfcinfo( path, sizeof( path ) );
```
The path is truncated with a trailing NULL if path is not long enough.

#### C declaration:

int ndfcinit( int yi, char \*Name, int \*ReqdMem );

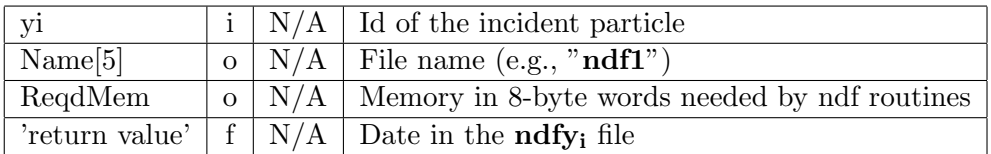

This routine is a C wrapper for the FORTRAN routine **ndfinit**. Note that **ndfinit**'s third argument is ndfcinit's return value and ndfinit's forth argument is ndfcinit's third argument. This routine and ndfcbuff can, and probably should, be replaced by ndfcopen.

#### ndfciso

#### C declaration:

int ndfciso( int ZA );

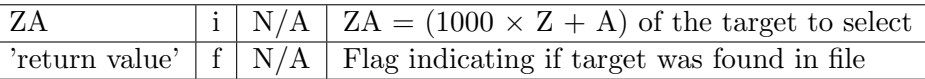

This routine is a C wrapper for the FORTRAN routine ndfiso. The error flag returned as the second argument in **ndfiso** is returned as **ndfciso**'s return value.

### ndfcistab

#### C declaration:

int ndfcistab( int \*\*ZAList );

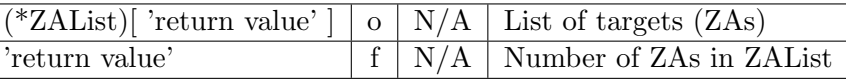

This routine is a C wrapper for the FORTRAN routine **ndfistab**. This routine allocates the memory for the ZA list, calls ndfistab, and then returns a pointer to the allocated memory in 'ZAList'. The number of targets in 'ZAList' is returned as ndfcistab's returned value. The user must not free the allocated memory, as this is done by ndfcclose. Multiple calls to ndfcistab are allowed.

# ndfcmxorder

# C declaration:

int ndfcmxorder( void );

'return value'  $f \mid N/A \mid$  Maximum Legendre order

This routine is a C wrapper for the FORTRAN routine ndfmxorder. Note that ndfmxorder's first argument is returned as ndfcmxorder's return value.

# ndfcmxorder\_tc

#### C declaration:

int ndfcmxorder\_tc( void );

'return value'  $\lceil f \rceil N/A \rceil$  Maximum Legendre order allowed by transport correction method

This routine is a C wrapper for the FORTRAN routine **ndfmxorder\_tc.** 

#### ndfcncorrec

#### C declaration:

int ndfcncorrec( void );

'return value'  $\mid f \mid N/A \mid$  Length of data returned by **ndfccorrec** 

This routine is a C wrapper for the FORTRAN routine ndfncorrec.

# ndfcngroup

### C declaration:

int ndfcngroup( void );

'return value'  $\mid f \mid N/A \mid$  Number of collapsed groups

This routine is a C wrapper for the FORTRAN routine ndfngroup. If collapsing has been initiated then the number of collapsed groups for the incident particle is returned. Else, the number of uncollapsed groups is returned.

# ndfcngroups

#### C declaration:

int ndfcngroups( void );

'return value'  $\mid f \mid N/A \mid$  Number of uncollapsed groups

This routine is a C wrapper for the FORTRAN routine ndfngroups.

### ndfcnistab

#### C declaration:

int ndfcnistab( void );

'return value' f  $\mid N/A \mid$  Number of targets in the opened **ndfy** file

This routine is a C wrapper for the FORTRAN routine ndfnistab.

# ndfcnmaxgps

C declaration:

int ndfcnmaxgps( void );

#### 7.6 C wrappers for the FORTRAN routines 51

'return value' f N/A Largest group size used in processing the opened  $\eta_{i}$  file

This routine is a C wrapper for the FORTRAN routine **ndfnmaxgps**.

# ndfcnppyos

### C declaration:

int ndfcnppyos( void );

'return value'  $\mid f \mid N/A \mid$  Number of transportable outgoing particles

This routine is a C wrapper for the FORTRAN routine ndfnppyos.

# ndfcnprod

### C declaration:

int ndfcnprod( int C );

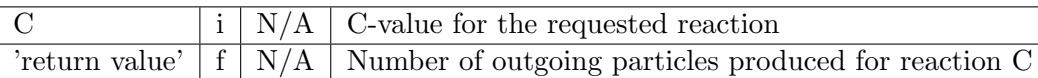

This routine is a C wrapper for the FORTRAN routine ndfnprod. If the requested C-value is not in the reaction list for the current target then 0 is returned.

### ndfcnreact

### C declaration:

int ndfcnreact( void );

'return value'  $f \mid N/A$  Number of reactions for the current target

This routine is a C wrapper for the FORTRAN routine ndfnreact.

# ndfcnrxs

#### C declaration:

int ndfcnrxs( int C );

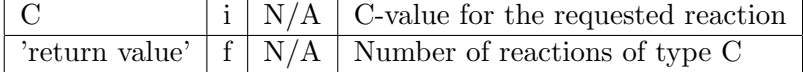

This routine is a C wrapper for the FORTRAN routine ndfnrxs.

# ndfcnyos

# C declaration:

int ndfcnyos( void );

'return value'  $\lceil f \rceil N/A \rceil$  Number of transportable outgoing particles with energy deposit data

This routine is a C wrapper for the FORTRAN routine ndfnyos.

# ndfcopen

# C declaration:

int ndfcopen( int yi, char \*Name );

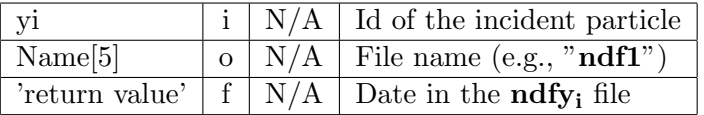

This routine replaces the routines **ndfinit** and **ndfbuff**. Effectively, it calls **ndfinit**, allocates the requested memory and then calls ndfbuff. The date returned by ndfinit is returned as ndfcopen's return value and the file name returned by ndfinit is returned in the ndfcopen argument 'Name'. A call to ndfcclose will free the allocated memory. Do not use ndfclose with this routine.

# ndfcpmat

#### C declaration:

void ndfcpmat( int yo, int n, double \*g, double \*pm, double \*ed );

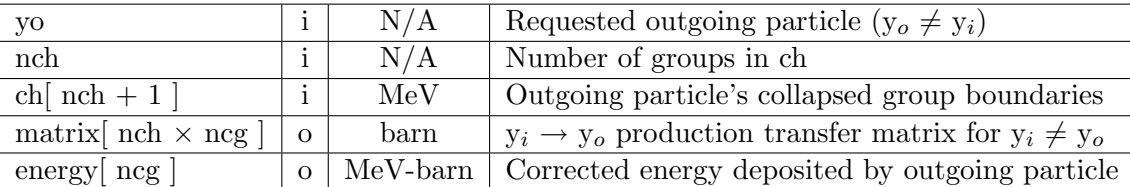

This routine is a C wrapper for the FORTRAN routine ndfpmat. Note that the argument order is different than that of ndfpmat.

# ndfcppmatrix

#### C declaration:

int ndfcppmatrix( int yo, double \*pm );

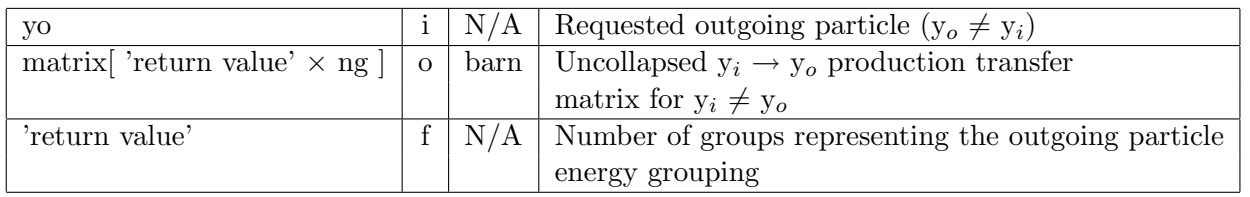

This routine is a C wrapper for the FORTRAN routine **ndfppmatrix**. Note that **ndfppmatrix**'s last argument is returned as ndfcppmatrix's return value.

# ndfcppyos

C declaration:

#### 7.6 C wrappers for the FORTRAN routines 53

int ndfcppyos( int \*\*yoList );

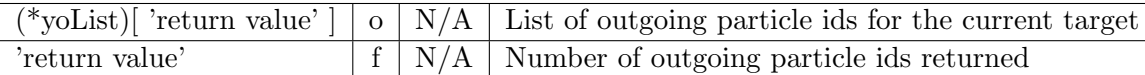

This routine is a C wrapper for the FORTRAN routine **ndfppyos**. Note that **ndfcppyos**'s last argument is returned as ndfppyos's return value, and that ndfcppyos returns a pointer to the list. Currently, the list is static memory and is not and should not be freed. Selecting a new target and calling this routine will overwrite the old data.

# ndfcprod

#### C declaration:

int ndfcprod( int C, int \*\*ZAList, int \*\*MList );

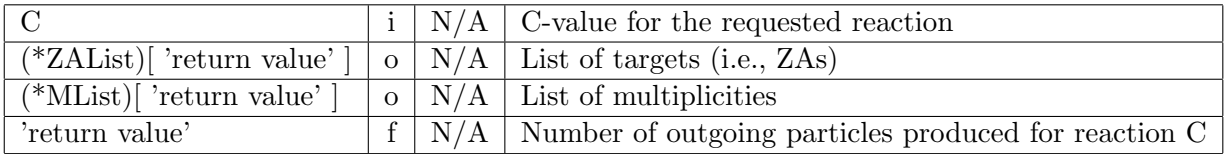

This routine is a C wrapper for the FORTRAN routine **ndfprod**. Note that **ndfprod**'s second argument is returned as ndfcprod's return value. If the requested C-value is not in the reaction list for the current target then a fatal message is printed. ZAList and MList are the list of ZA's and their multiplicities. Memory for ZAList and MList are allocated by **ndfcprod** and freed when a new target is selected with **ndfciso** or when the **ndfy**<sub>i</sub> file is closed with **ndfcclose**. If you use **ndfcprod** you must use ndfciso and ndfcclose instead of ndfiso and ndfclose to insure that memory is properly freed.

#### ndfcreact

#### C declaration:

int ndfcreact( int \*\*C );

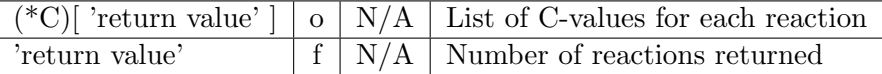

This routine is a C wrapper for the FORTRAN routine ndfreact. Note that ndfreact's second argument is returned as ndfcreact's return value. Memory for C is allocated by ndfcreact and freed when a new target is selected with **ndfciso** or when the **ndfy**<sub>i</sub> file is closed with **ndfcclose**. If you use ndfcreact you must use ndfciso and ndfcclose instead of ndfiso and ndfclose to insure that memory is properly freed.

### ndfcrxs

#### C declaration:

double ndfcrxs( int C, int n, double  $*$ cs);

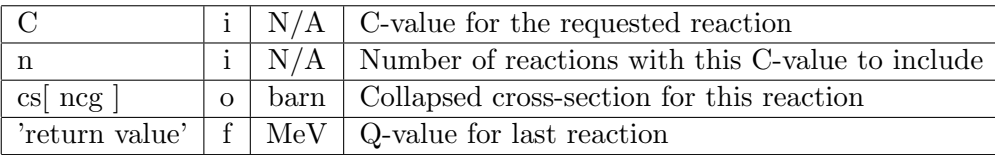

This routine is a C wrapper for the FORTRAN routine ndfrxs. Note that ndfreact's third argument (i.e., the Q-value) is returned as ndfcreact's return value. Also, ndfrxs's second and last arguments are ndfcrxs's third and second arguments, respectively.

# ndfcrxslevel

#### C declaration:

int ndfcrxslevel( int C, int L, double \*S, double \*Q, double \*X1, double \*X2, double \*X3, double  $*Qeff$ , double  $*c<sub>ss</sub>$ );

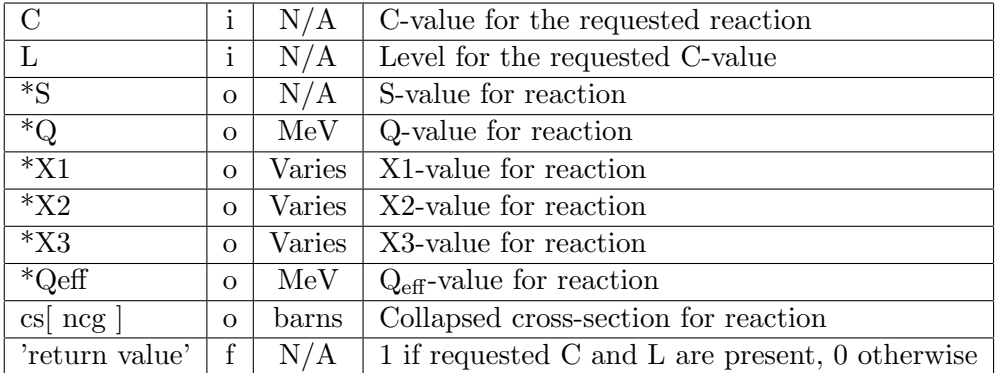

This routine is a C wrapper for the FORTRAN routine ndfrxslevel.

# ndfcrxslist

#### C declaration:

int ndfcrxslist( int C, double \*S, double \*Q, double \*X1, double \*X2, double \*X3, double \*Qeff );

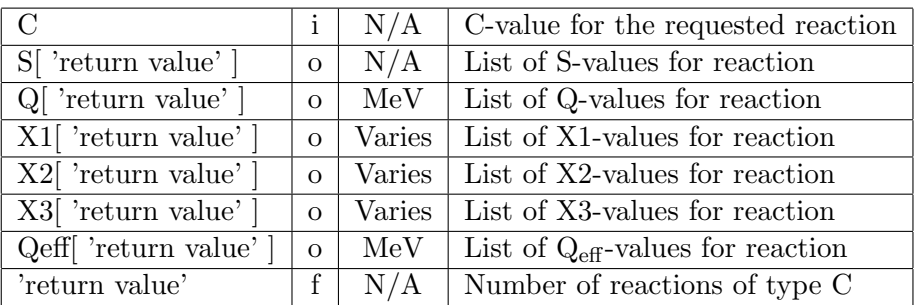

This routine is a C wrapper for the FORTRAN routine ndfrxslist.

ndfcsig

C declaration:

#### 7.6 C wrappers for the FORTRAN routines 55

void ndfcsig( int l, double \*tcs, double \*ed, double \*tm, double \*tc);

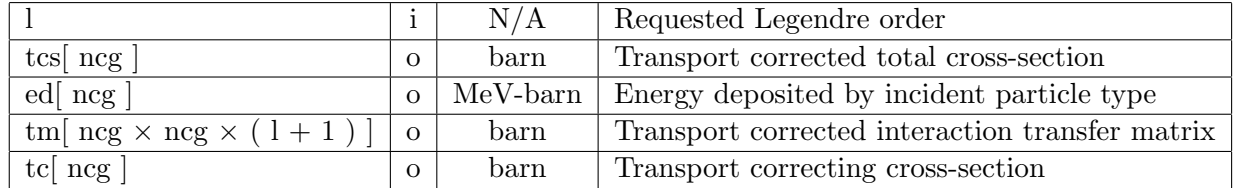

This routine is a C wrapper for the FORTRAN routine **ndfsig**. Note that **ndfcsig**'s first argument is ndfsig's last, with ndfcsig's other arguments being one greater than ndfsig's arguments.

# ndfcsp

#### C declaration:

void ndfcsp( double \*speeds );

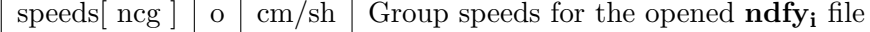

This routine is a C wrapper for the FORTRAN routine ndfsp.

# ndfctotal

### C declaration:

void ndfctotal( double \*tcs );

 $\text{tcs}$   $\lceil \log \rceil$  o  $\lceil \text{ barn} \rceil$  Uncorrected collapsed total cross-section for the current target

This routine is a C wrapper for the FORTRAN routine ndftotal.

# ndfctransfer

# C declaration:

void ndfctransfer( int l, double \*d );

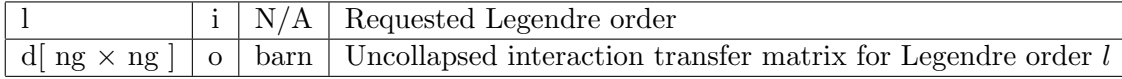

This routine is a C wrapper for the FORTRAN routine ndftransfer.

# ndfctrcorr

### C declaration:

void ndfctrcorr( CorrectionTypes c );

c i N/A Requested transport correction method

This routine is a C wrapper for the FORTRAN routine **ndftrcorr**. CorrectionTypes is a C enum with valid values of e\_ndfnone, e\_ndfPendlebury, e\_ndfLLNL and e\_ndfFerguson.

# ndfcwsp

#### C declaration:

void ndfcwsp( double \*w );

w[ncg] | o | N/A | Collapsed normalized  $l = 0$  flux

This routine is a C wrapper for the FORTRAN routine ndfwsp.

# ndfcyo

# C declaration:

int ndfcyo( int j );

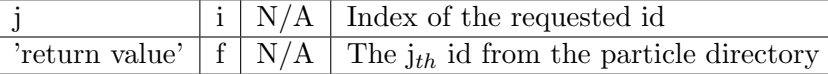

This routine is a C wrapper for the FORTRAN routine ndfyo.

# ndfcyos

#### C declaration:

int ndfcyos( int \*\*yoList );

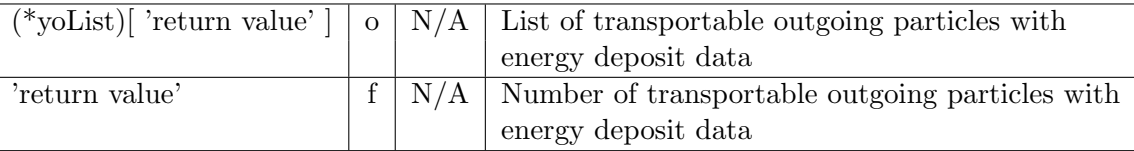

This routine is a C wrapper for the FORTRAN routine **ndfyos**. Note that **ndfyos**'s last argument is returned as ndfcyos's return value, and that ndfcyos returns a pointer to the list. Currently, the list is static memory, and is not and should not be freed. Selecting a new target and calling this routine will overwrite the old data.

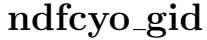

### C declaration:

int ndfcyo gid( int yo );

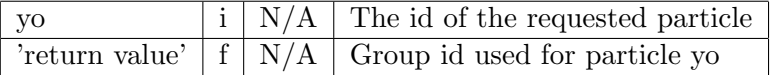

This routine is a C wrapper for the FORTRAN routine **ndfyo\_gid**.

# ndfcyo iecflg

### C declaration:

int ndfcyo iecflg( int yo );

#### 7.7 Files and their routines. 57

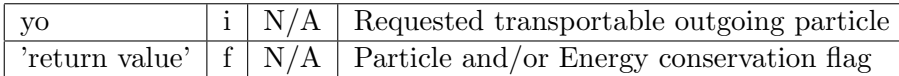

This routine is a C wrapper for the FORTRAN routine **ndfyo\_info**. Note, **ndfcyo\_iecflg** only returns the iecflg value from ndfyo\_info, which is ndfcyo\_iecflg's return value.

# ndfcyo nego

# C declaration:

int ndfcyo nego( int yo );

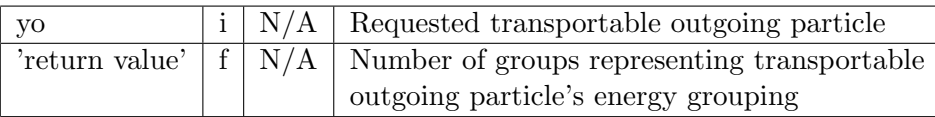

This routine is a C wrapper for the FORTRAN routine ndfyo\_info. Note, ndfcyo\_nego only returns the nh value from ndfyo\_info, which is ndfcyo\_nego's return value.

### 7.7 Files and their routines.

This section is mainly a reference for the developers of the ndf accessing routines.

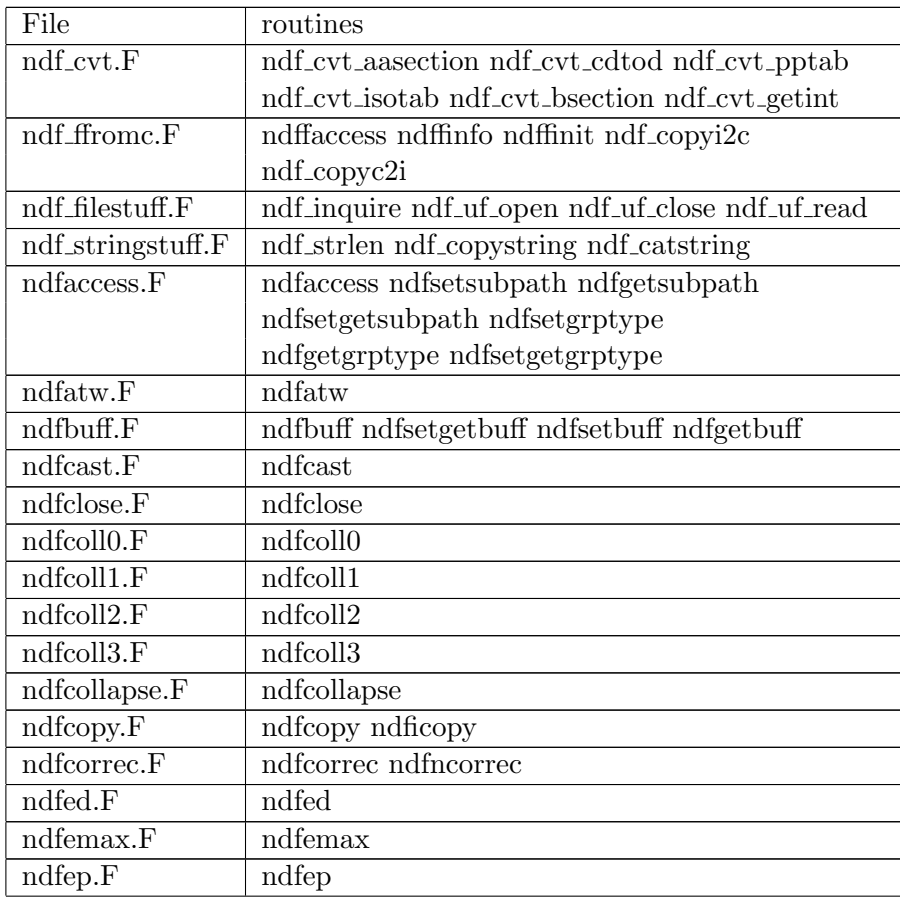

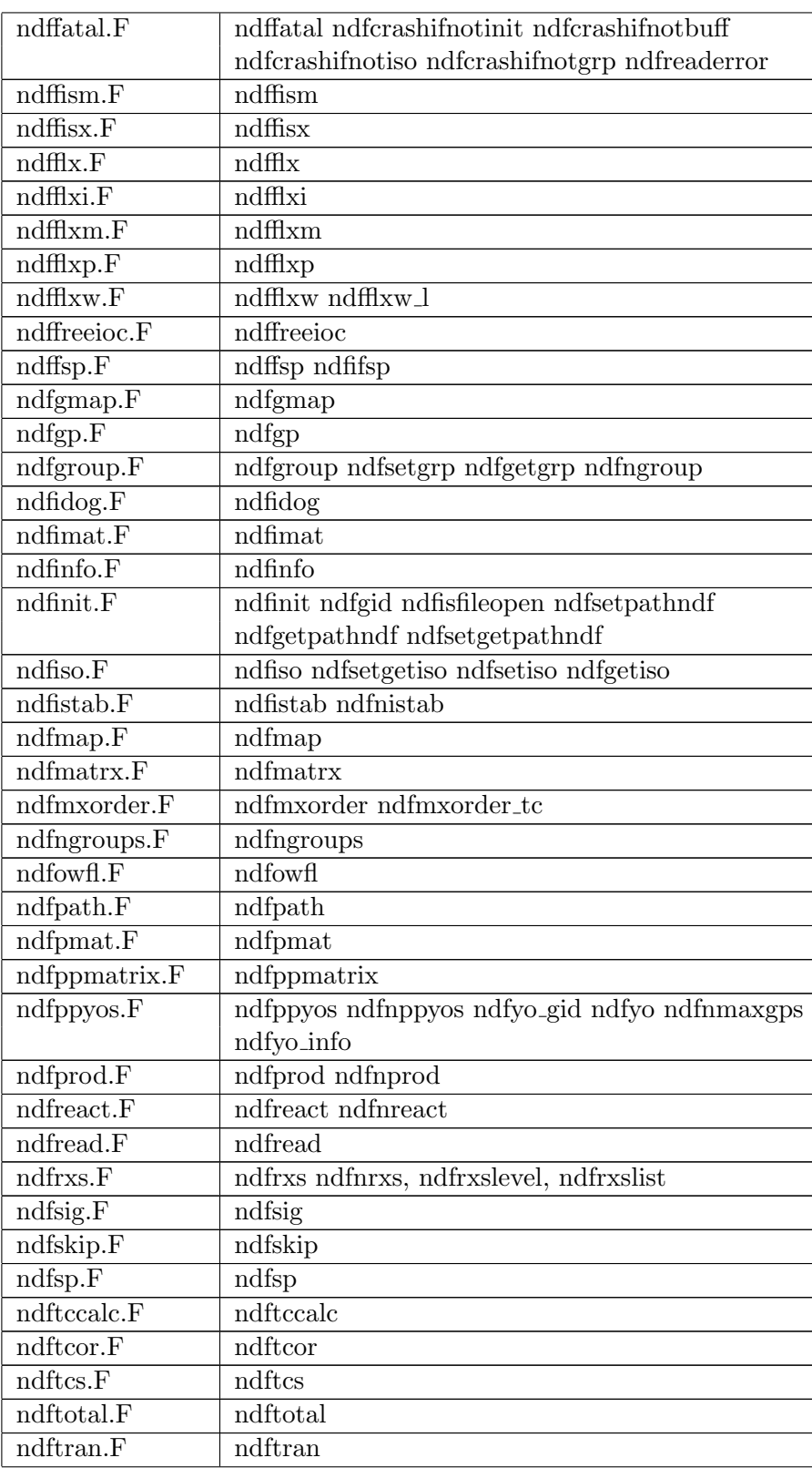

#### 7.7 Files and their routines. 59

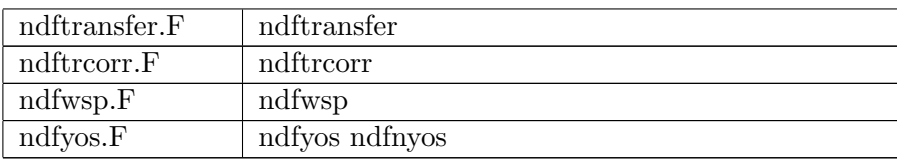

ndf c2f.c

void ndfcaccess( int yi, char \*libnam, char \*cVersion, char \*grptype, char \*subpath, int is ); double ndfcatw( void );

void ndfcbuff( void  $*_{p}$ );

void ndfcclose( void );

void ndfccorrec( double \*d );

int ndfcncorrec( void )l

void ndfced( int yo, double \*d );

void ndfcemax( double \*d );

void ndfcep( double \*d );

int ndfcfism( double \*d );

int ndfcfisx( double \*d );

void ndfcflxw( double \*d );

void ndfcflxw\_l( int l, double  $*d$  );

void ndfcfsp( double \*d );

int ndfcgid( void );

void ndfcgp( double \*d );

void ndfcgroup( int n, double \*d, int fid );

int ndfcidog( int gid, double \*d );

int ndfcifsp( void );

void ndfcinfo( char \*path, int RetDateSize );

int ndfcinit( int yi, char \*name, int \*m );

int ndfciso( int ZA );

int ndfcistab( int \*\*ZAList );

int ndfcnistab( void );

int ndfcmxorder( void );

int ndfcmxorder tc( void );

int ndfcngroup( void );

int ndfcngroups( void );

int ndfcnmaxgps( void );

- int ndfcopen( int yi, char \*name );
- void ndfcpmat( int yo, int n, double \*g, double \*pm, double \*ed );
- int ndfcppmatrix( int yo, double \*pm );
- int ndfcppyos( int \*\*YoList );
- int ndfcnppyos( void );
- int ndfcprod( int C, int \*\*ZA, int \*\*M );
- int ndfcnprod( int C );
- int ndfcreact( int \*\*C );
- int ndfcnreact( void );
- double ndfcrxs( int C, int n, double \*d );
- int ndfcrxslevel( int C, int Level, double \*S, double \*Q, double \*X1, double \*X2, double \*X3, double  $^*$ Qeff, double  $^*$ cs );
- int ndfcrxslist( int C, double \*S, double \*Q, double \*X1, double \*X2, double \*X3, double \*Qeff );
- int ndfcnrxs( int C );
- void ndfcsig( int l, double \*tcs, double \*ed, double \*tm, double \*tc);
- void ndfcsp( double \*d );
- void ndfctotal( double \*d );
- void ndfctransfer( int l, double \*d );
- void ndfctrcorr( CorrectionTypes t );

```
void ndfcwsp( double *d );
```
int ndfcyo( int i );

```
int ndfcyo iecflg( int yo );
```
- int ndfcyo nego( int yo );
- int ndfcyos( int \*\*YoList );
- int ndfcnyos( void );

```
int ndfcyo gid( int yo );
```

```
ndf cfilestuff.c
```

```
int ndfuopen (char *name);
```
- int ndfuopen( char \*name );
- int ndfuclose ( void );
- int ndfuclose( void );
- int ndfuread ( void \*p, int \*Size, int \*Offset );
- int ndfuread( void \*p, int \*Size, int \*Offset );
- void ndfuprintopenedfilename ( void );

```
void ndfuprintopenedfilename( void );
int ndf<sub>-cinquire-(char</sub> *File);
int ndf<sub>-c</sub>inquire( char *File );
```
#### ndf cie.c

```
int ndf cie iscray ( void );
int ndf<sub>-cie</sub> iscray(void);
int ndf_cie_getb_( unsigned char *i, int *n );
int ndf cie getb( unsigned char *i, int *n );
void ndf<sub>-cie</sub> 8bto2ints (void *i8 );
void ndf<sub>-cie</sub> 8bto2ints( void *i8 );
double ndf cie 8btodouble ( unsigned char *dp );
double ndf cie 8btodouble( unsigned char *dp );
```
#### ndfmemory.c

void ndf\_malloc( void \*\*ptr, int \*nBytes );

```
void ndf_malloc_( void **ptr, int *nBytes );
```

```
void ndf_free( void **ptr);
```
void ndf\_free\_( void \*\*ptr );

# References

- [1] R.J. Howerton, R.E. Dye, P.C. Giles, J.R. Kimlinger, S.T. Perkins and E.F. Plechaty, Omega Documentation, UCRL-50400 Vol 25 (1983)
- [2] G.W. Hedstrom, An explanation of ndfgen, PD-211 (2001)
- [3] E.E. Lewis and W.F. Miller, Jr., Computational Methods of Neutron Transport, American Nuclear Society, Inc., La Grange Park, Illinois (1993)